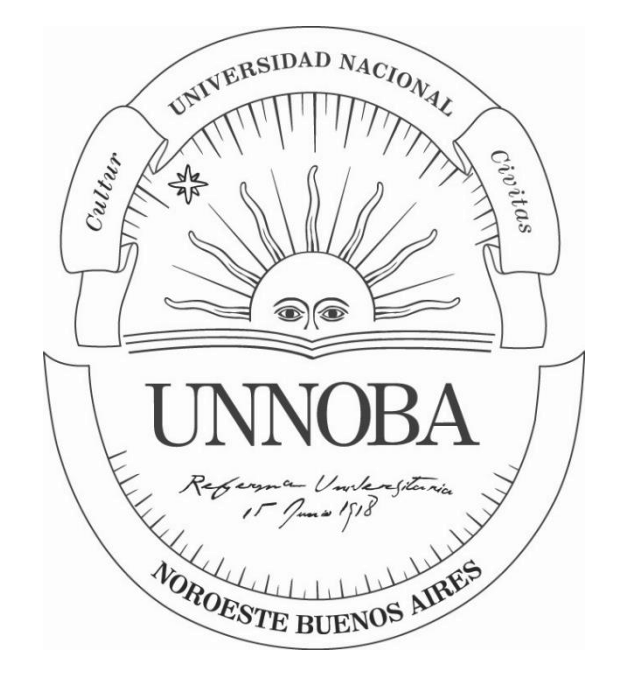

# Universidad Nacional del Noroeste de la Provincia de Buenos Aires

Escuela de Tecnología

# DESARROLLO DE DOCUMENTACIÓN TÉCNICA PARA EL MANTENIMIENTO Y REPARACIÓN DE MATERIAL RODANTE

Práctica Profesional Supervisada

Ingeniería Mecánica

**Alumno:** Lautaro Zorrilla **Supervisor Docente:** Claudio Giansiracusa **Tutor de empresa:** Gustavo Nicolás Fabre **Empresa:** TMH Argentina **Fecha de presentación:** 14/04/2021

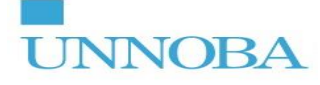

# ÍNDICE

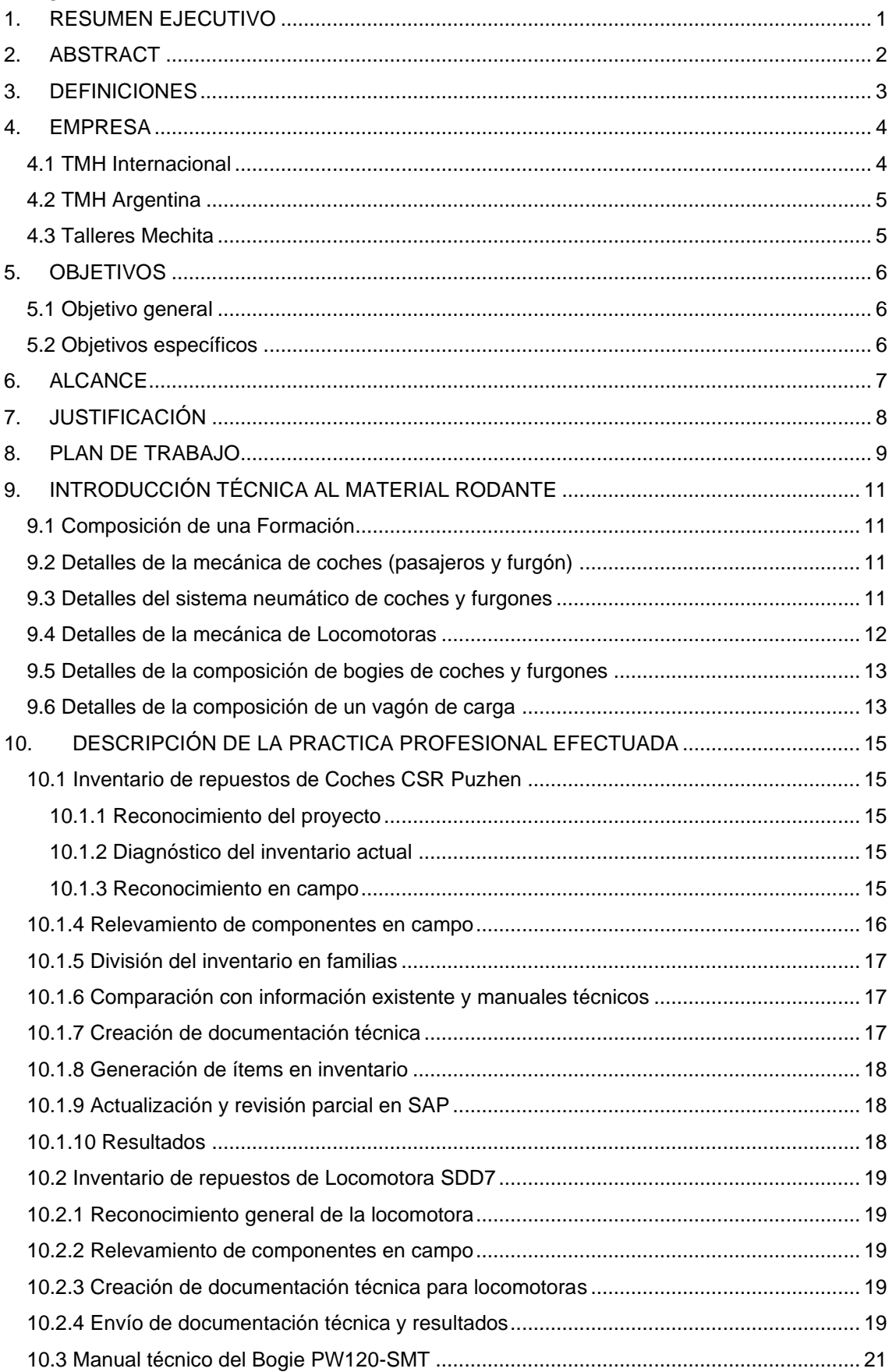

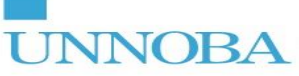

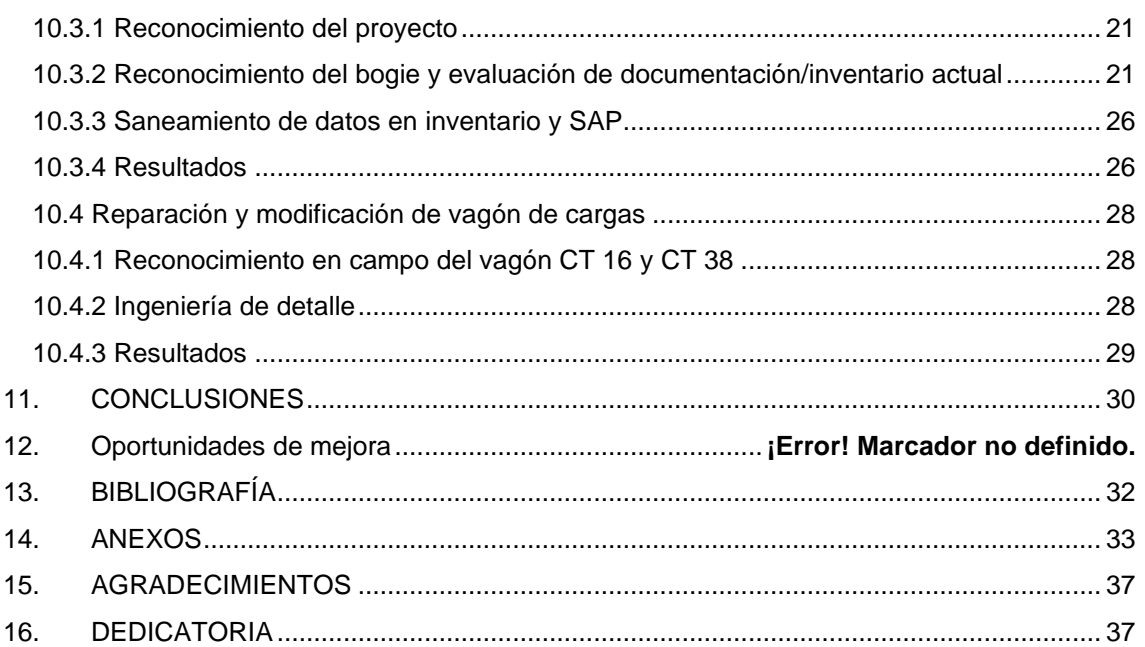

### **LISTADO DE FIGURAS**

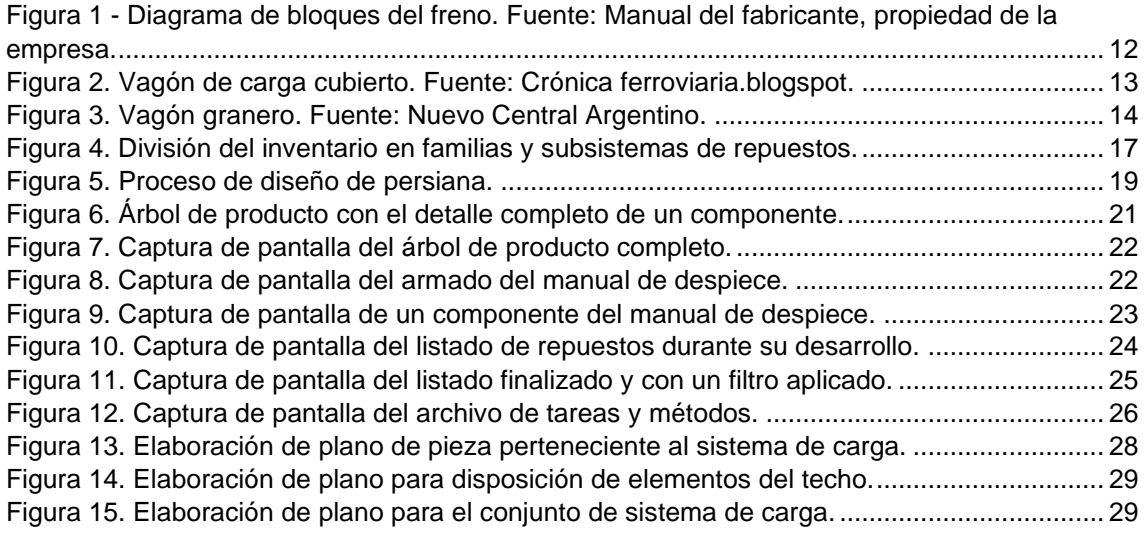

# **LISTADO DE TABLAS**

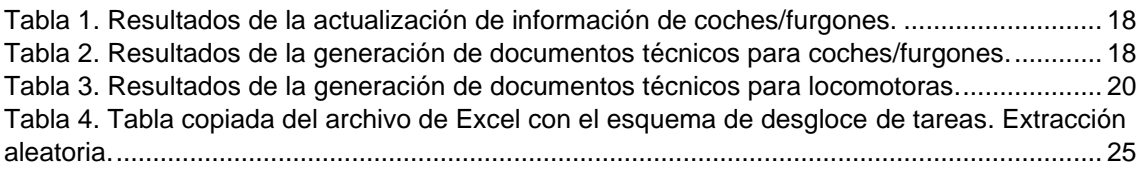

# **LISTADO DE GRÁFICOS**

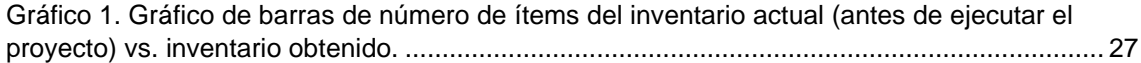

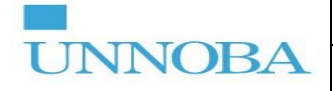

#### **1. RESUMEN EJECUTIVO**

<span id="page-3-0"></span>El presente informe expone el trabajo desarrollado en TMH Argentina como Práctica Profesional Supervisada. El mismo tiene como eje temático el desarrollo de documentación técnica para el mantenimiento, reparación y modificación de material rodante. Se compone de tres subproyectos, uno desarrollado para el mantenimiento de coches, furgones y locomotoras de trenes de pasajeros; otro para el mantenimiento de bogies pertenecientes a coches y furgones de trenes de pasajeros; y otro para la reparación y modificación de vagones para transporte de cargas. Para los tres se desarrolló la documentación técnica necesaria para realizar intervenciones operativas, optimizar la gestión del programa de reparación preestablecido, optimizar la gestión de compras, mejorar la logística del proyecto, disminuir los costos operativos y los costos asociados a compras. Además, ayudó a sanear los datos de repuestos actuales en los inventarios (incluyendo SAP). Se obtuvo como resultado final planos y especificaciones técnicas, inventarios optimizados e inventarios nuevos, un manual técnico completo para bogies, planillas de Excel para optimizar procesos operativos y gestión de repuestos y, un saneamiento de datos.

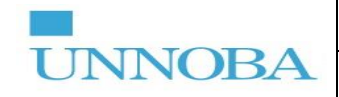

#### **2. ABSTRACT**

<span id="page-4-0"></span>This report presents the work developed in TMH Argentina as a Supervised Professional Practice. Its axis is the development of technical documentation for the maintenance, repair, and modification of rolling stock. It consists of three sub-projects, one developed for the maintenance of passenger train cars, vans, and locomotives; another for the maintenance of bogies belonging to passenger train cars and vans; and another for the preparation and modification of freight wagons. For the three, the necessary technical documentation was developed to perform operative interventions, optimize the management of the pre-established repair program, optimize purchasing management, improve project logistics, reduce operating and purchases costs. Also, it helped clean up current spare parts data in inventories (including SAP). The final result was drawings and technical specifications, optimized inventories and new inventories, a complete technical manual for bogies, Excel spreadsheets to optimize operational processes and spare parts management, and data sanitization.

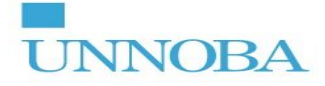

### **3. DEFINICIONES**

<span id="page-5-0"></span>*Familia de repuestos:* Sistema o conjunto que aglomera a más de un componente/repuesto que cumple con una función en específica.

*Inventario Primario:* Inventario desarrollado por la empresa para realizar un registro de los componentes que se encuentran en las formaciones previo a la intervención.

*Material remolcado:* Es el [material rodante](https://es.wikipedia.org/wiki/Material_rodante) [ferroviario](https://es.wikipedia.org/wiki/Ferrocarril) autónomo que puede acoplarse con otros para formar un [tren](https://es.wikipedia.org/wiki/Tren) y que no tiene [tracción](https://es.wikipedia.org/wiki/Locomotora) propia. Existen, principalmente, tres tipos:

- Los coches de pasajeros: destinados para el transporte de pasajeros.
- Los furgones: tienen una función diferente al resto de los vehículos del tren, por ejemplo, transportar paquetería en trenes de pasajeros o personas en trenes de mercancías. Además, contiene en él generadores de energía, entre otros componentes.
- Los vagones de carga: destinados a transportar carga de mercancías.

*Material rodante:* se denomina a todos los tipos de [vehículos](https://es.wikipedia.org/wiki/Veh%C3%ADculo) dotados de [ruedas](https://es.wikipedia.org/wiki/Rueda) capaces de circular sobre una [vía férrea.](https://es.wikipedia.org/wiki/V%C3%ADa_f%C3%A9rrea)

*NUM:* Nomenclador Único de Materiales. Método de codificación de materiales propio de la industria ferroviaria.

**PRO:** Nomenclador propio de la empresa.

*Repuestos Mandatorios:* Repuestos que deben cambiarse de manera obligatoria de acuerdo con el Pliego de Mantenimiento en cuestión. Son repuestos susceptibles al tipo de mantenimiento preventivo.

*SAP:* Sistema de información que permite gestionar las diferentes acciones de una empresa.

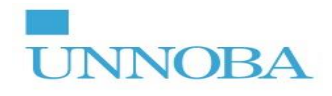

### <span id="page-6-0"></span>**4. EMPRESA**

### **4.1 TMH Internacional**

<span id="page-6-1"></span>TransMashHolding (TMH) Group es un grupo privado ruso líder en ingeniería ferroviaria, creado en 2002. Su casa matriz está ubicada en Moscú, Rusia europea. Sus fábricas producen:

- Locomotoras eléctricas<sup>1</sup>.
- Locomotoras diésel<sup>2</sup>.
- Motores diésel.
- Vagones de carga.
- Coches de pasajeros.
- Unidades Eléctricas Múltiples (EMUs<sup>3</sup>).
- Coches de metro<sup>4</sup>.
- Ferrobuses<sup>5</sup>.
- Componentes para material rodante, entre otros.

Ofrece servicios como:

- Contratos de ciclo de vida del material rodante.
- Revisión y reparaciones de mediana edad.
- Mantenimiento predictivo.
- Modernización.
- Gestión de depósito y formación del personal.

Es la mayor empresa mundial de mantenimiento, reparación y modernización de material rodante. A nivel mundial en 2019 fue el número 4 en términos de ventas de material rodante.

TMH, a través de su subsidiaria TMH International, tiene filiales operativas en:

- Rusia.
- Argentina.
- Alemania.
- Cuba.
- Egipto.
- Hungría.
- Israel.
- Kazajstán.
- Sudáfrica.
- Suiza.

**<sup>1</sup>** Es una [locomotora](https://es.wikipedia.org/wiki/Locomotora) alimentada por una fuente externa de energía eléctrica. La fuente externa puede ser [catenaria,](https://es.wikipedia.org/wiki/Catenaria_(ferrocarril)) [tercer](https://es.wikipedia.org/wiki/Tercer_riel_(alimentaci%C3%B3n))  [riel,](https://es.wikipedia.org/wiki/Tercer_riel_(alimentaci%C3%B3n)) o por medio de un dispositivo de almacenamiento a bordo, como [baterías,](https://es.wikipedia.org/wiki/Bater%C3%ADa_(electricidad)) [baterías inerciales](https://es.wikipedia.org/wiki/Bater%C3%ADa_inercial) o [pilas de combustible.](https://es.wikipedia.org/wiki/Pila_de_combustible)

**<sup>2</sup>** Locomotoras impulsadas por motores eléctricos con [motores primarios](https://es.wikipedia.org/wiki/Motor_principal_(locomotora)) a bordo de combustible líquido, como los [motores diésel](https://es.wikipedia.org/wiki/Motor_di%C3%A9sel) o [turbinas de gas.](https://es.wikipedia.org/wiki/Turbina_de_gas) La combinación de motor/generador solo sirve como un [sistema de transmisión de](https://es.wikipedia.org/wiki/Transmisi%C3%B3n_mec%C3%A1nica)  [energía.](https://es.wikipedia.org/wiki/Transmisi%C3%B3n_mec%C3%A1nica)

**<sup>3</sup>** Unidad Eléctrica Múltiple. Es un tipo de tren formado por vagones autopropulsados, que utilizan la electricidad como fuerza motriz.

<sup>4</sup> Material rodante destinado al transporte de pasajeros por redes de subte. Generalmente del tipo eléctrico alimentado por catenaria o tercer riel.

**<sup>5</sup>** Es un [vehículo](https://es.wikipedia.org/wiki/Veh%C3%ADculo) [ferroviario](https://es.wikipedia.org/wiki/Ferroviario) ultraligero de una sola unidad o con hasta tres acoplados formando un tren, autopropulsados por [motores térmicos](https://es.wikipedia.org/wiki/Motor_t%C3%A9rmico) o [eléctricos.](https://es.wikipedia.org/wiki/Motor_el%C3%A9ctrico) Está diseñado específicamente para el uso en líneas de [ferrocarril](https://es.wikipedia.org/wiki/Ferrocarril) de poco tráfico y comparte muchos aspectos de su construcción con un [autobús.](https://es.wikipedia.org/wiki/Autob%C3%BAs)

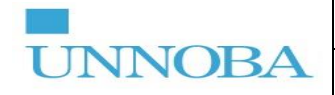

#### **4.2 TMH Argentina**

<span id="page-7-0"></span>TMH Argentina es una filial de TMH Internacional. Actualmente realiza operaciones de alistamiento<sup>6</sup>, reparación, actualización tecnológica y mantenimiento de material rodante para clientes estatales y privados. Además, está realizando un proceso de expansión y desarrollo de la cadena de abastecimiento, apoyando a fabricantes locales y nacionalizando repuestos.

Actualmente tiene operaciones en:

- Mechita y Sánchez (Buenos Aires).
- Retiro (Ciudad de Buenos Aires).
- San Lorenzo y Terminal 6 en Puerto de Rosario (Santa Fe).
- Cevil Pozo (Tucumán).
- Villa María (Córdoba).

El objetivo de la empresa es crear un polo industrial ferroviario en la Argentina. Actualmente emplea a más de 200 personas.

#### **4.3 Talleres Mechita**

<span id="page-7-1"></span>Se encuentra ubicado en Avenida Quintana S/N, esquina Quinquela Martín, Mechita (Bragado), Buenos Aires, Argentina. TMH Argentina tomó las operaciones de estos talleres en el año 2018. Actualmente realiza aquí tareas de prolongación del ciclo de vida de locomotoras y coches de pasajeros, reparación integral de material rodante, mantenimiento y services periódicos y, modernización y actualización tecnológica.

<sup>&</sup>lt;sup>6</sup> Revisión rutinaria que se le hace a un coche, vagón, locomotora, etc. Se realiza antes de que el material rodante salga a transitar por vía férrea. Comprende las siguientes tareas: lavado, engrase de partes, calibración, etc.

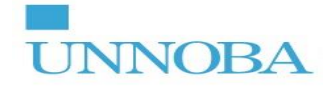

### <span id="page-8-0"></span>**5. OBJETIVOS**

#### <span id="page-8-1"></span>**5.1 Objetivo general**

Desarrollar la documentación técnica referente a:

- a) Inventario de repuestos de Coches CSR Puzhen<sup>7</sup>y Locomotoras CSR SDD7<sup>8</sup> en el marco del "Proyecto de mantenimiento de la Línea San Martín", con el fin de optimizar el proceso de compras, logística e instalación de repuestos; con enfoque en el sistema neumático y componentes mecánicos.
- b) Manual técnico del Bogie PW120-SMT perteneciente a los Coches CSR Puzhen en el marco del "Proyecto de mantenimiento de la Línea San Martín".
- c) Ingeniería de detalle para reparación y modificación de vagones de carga CT  $16<sup>9</sup>$  y CT 38<sup>10</sup> a vagones tipo tolva granero.

#### **5.2 Objetivos específicos**

<span id="page-8-2"></span>**a)**

- Definir el estado de situación inicial del inventario primario.
- Identificar en campo los componentes de los coches y furgones de la línea San Martín.
- Identificar en campo los componentes de la locomotora CSR SDD7.
- Revisar el inventario primario verificando correspondencia entre NUM, descripción con el repuesto instalado en el coche/furgón y cantidad de repuestos por coche/furgón.
- Definir la división de componentes por familias y subsistemas.
- Desarrollar documentación técnica para repuestos faltantes.
- Desarrollar documentación técnica para repuestos mandatorios incluidos en el pliego de mantenimiento.

**b)**

- Definir el estado actual de la documentación técnica del bogie.
- Identificar en campo los componentes del bogie.
- Revisar el inventario primario de bogies y listado de repuestos mandatorios.
- Desarrollar un manual de despiece y árbol de producto.
- Desarrollar un listado completo de repuestos.
- Desarrollar un listado de tareas para la intervención operativa del bogie.
- Sanear datos de SAP referidos al bogie.

#### **c)**

- Identificar en campo los componentes del vagón CT 16 y CT 38.
- Realizar planos para la reparación y modificación de los vagones.
- Relevar especificaciones técnicas de componentes estandarizados para realizar gestiones de compra.

<sup>7</sup> Coches de pasajeros de procedencia china.

<sup>8</sup> Locomotoras diésel de procedencia china.

<sup>9</sup> Vagón cubierto multiuso destinado al transporte de carga.

<sup>&</sup>lt;sup>10</sup> Vagón cubierto multiuso destinado al transporte de carga.

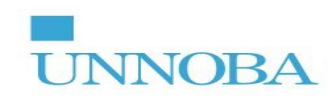

### <span id="page-9-0"></span>**6. ALCANCE**

- El inventario de repuestos de los Coches Puzhen y Locomotoras SDD7, en función del estado actual del mismo a la fecha de intervención, con énfasis en el sistema neumático y mecánico.
- El desarrollo completo de un manual técnico para los Bogies PW120-SMT.
- La ingeniería de detalle correspondiente a componentes para vagones de carga tipo tolva granero.

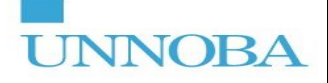

#### **7. JUSTIFICACIÓN**

<span id="page-10-0"></span>La identificación de todos los repuestos necesarios para llevar adelante las tareas de mantenimiento y revisión de los coches/furgones (incluyendo sus bogies) y locomotoras para transporte de pasajeros pertenecientes al "Proyecto de mantenimiento de la Línea San Martín" trae como consecuencia una correcta gestión del programa de reparación preestablecido por el pliego en cuestión. Con la existencia de repuestos sin información técnica o no identificados, se observaron grandes problemas que impiden el desempeño eficiente del proyecto, impactando en la gestión de compras (compras ineficientes), en los tiempos de operación e intervención del material rodante, en la logística del proyecto y, sobrecarga laboral en el equipo de trabajo, entre otros. Los citados inconvenientes generan en la empresa devoluciones de material, tiempos muertos en los talleres, costos asociados a la gestión de compras e incumplimientos en los plazos de entrega establecidos. El presente proyecto busca principalmente solucionar estas problemáticas, contribuyendo en la eficiencia de la gestión de compras, logística y operaciones. Mediante la acción directa del Departamento de Operaciones y el Departamento de Ingeniería se buscó desarrollar el inventario de los Coches CSR Puzhen y Locomotoras CSR SDD7 para identificar todos los repuestos del material rodante en cuestión y desarrollar, con el mayor tecnicismo posible, Especificaciones Técnicas (ET) y Planos Técnicos de cada componente, un inventario de repuestos y sanear los datos actuales vinculados al proyecto (en SAP). Para el caso del Bogie PW120-SMT se buscó desarrollar un manual técnico completamente detallado acompañado de un saneamiento de la información existente en SAP e inventarios.

Por otro lado, para realizar una correcta gestión del proyecto de "Reparación y modificación de vagones CT 16 y CT 38 a vagones tipo tolva granero" es necesario el desarrollo de la ingeniería de detalle para presentar al cliente, para fabricar los componentes necesarios y, además, evitar desvíos en los procesos operativos. Para cumplir con lo dicho, se buscó desarrollar planos técnicos que contengan información para realizar los procesos productivos en taller y también, para tercerizar los componentes por adquirir.

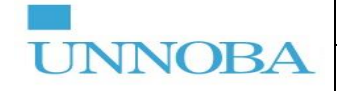

### **8. PLAN DE TRABAJO**

<span id="page-11-0"></span>La práctica se llevó a cabo en el marco del Programa de Jóvenes Profesionales 2020. El proyecto tuvo sede física en los Talleres de Mechita (Bragado) y en los Talleres de Retiro (CABA), con una visita, además, a los talleres de Trenes Argentinos Operaciones en Remedios de Escalada (Lanús). Se realizó dentro del Departamento de Operaciones y del Departamento de Ingeniería. El proyecto de inventario de coches y furgones se realizó en Retiro y, los demás en Mechita.

Los proyectos pertinentes a la presente PPS fueron desarrollados en diferentes equipos de trabajo, por lo que el resultado final es fruto del aporte que cada uno de los integrantes realizó para la consecución del objetivo planteado.

- Inicio: martes 01 de diciembre de 2020.
- Fin: viernes 19 de marzo de 2021.
- Carga laboral: 40 horas semanales.
- Distribución horaria: de martes 01 de diciembre de 2020 hasta miércoles 23 de diciembre de 2021, lunes a viernes de 07:00 am. a 16:00 pm. De lunes 4 de enero de 2021 a viernes 15 de enero de 2021, lunes a viernes de 08:00 am. a 17:00 pm. De lunes 18 de enero a viernes 19 de marzo, lunes a viernes de 06:00 am. a 14:00 pm.

El plan de trabajo se puede observar en el siguiente diagrama de Gantt.

#### **CRONOGRAMA DE TAREAS**

Diagrama de Gantt de la distribución en el tiempo de las actividades a realizar en la PPS y entrevistas con el Docente Supervisor para informar el grado de avance del Plan de Trabajo.

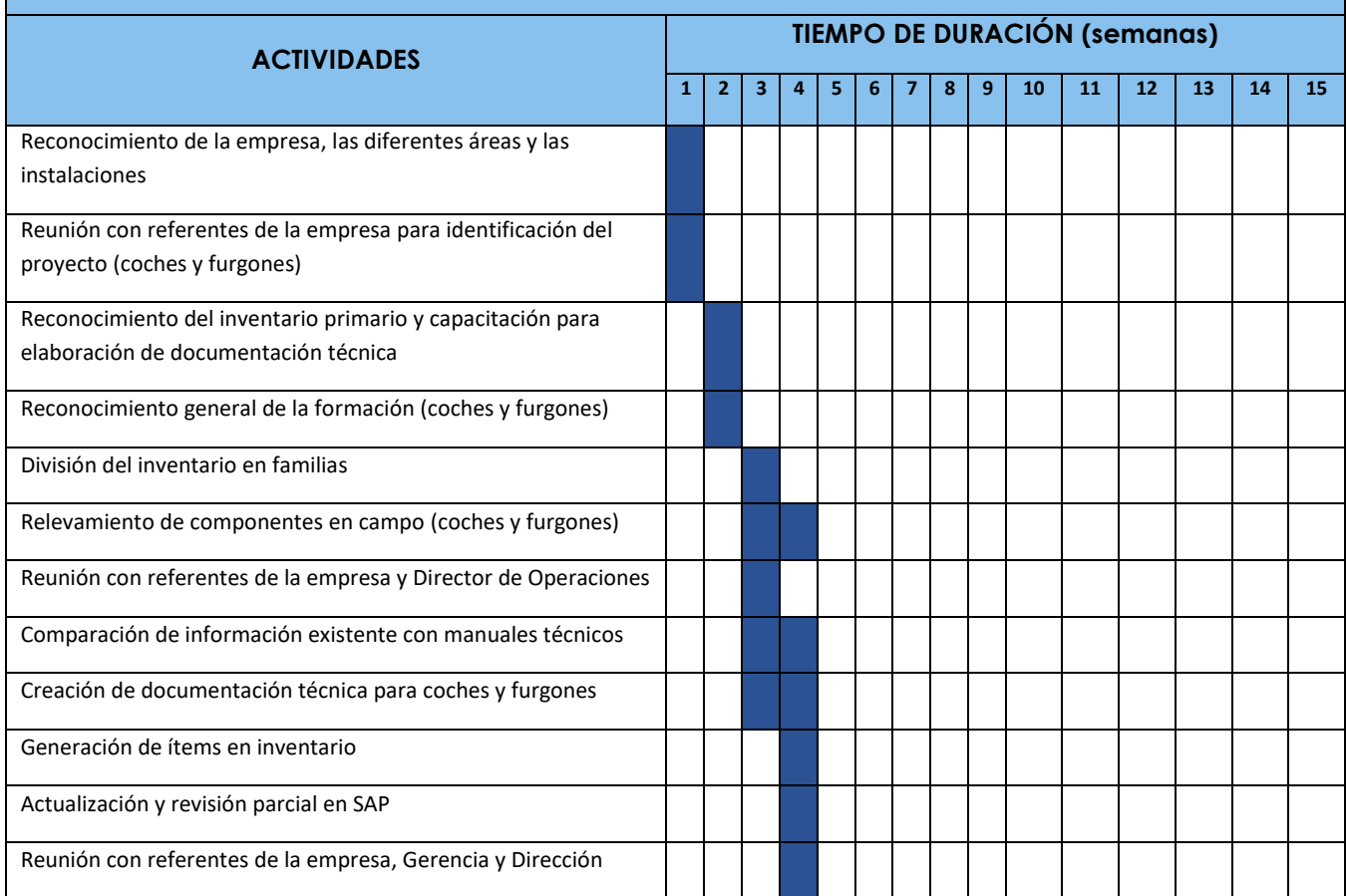

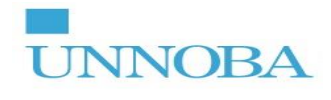

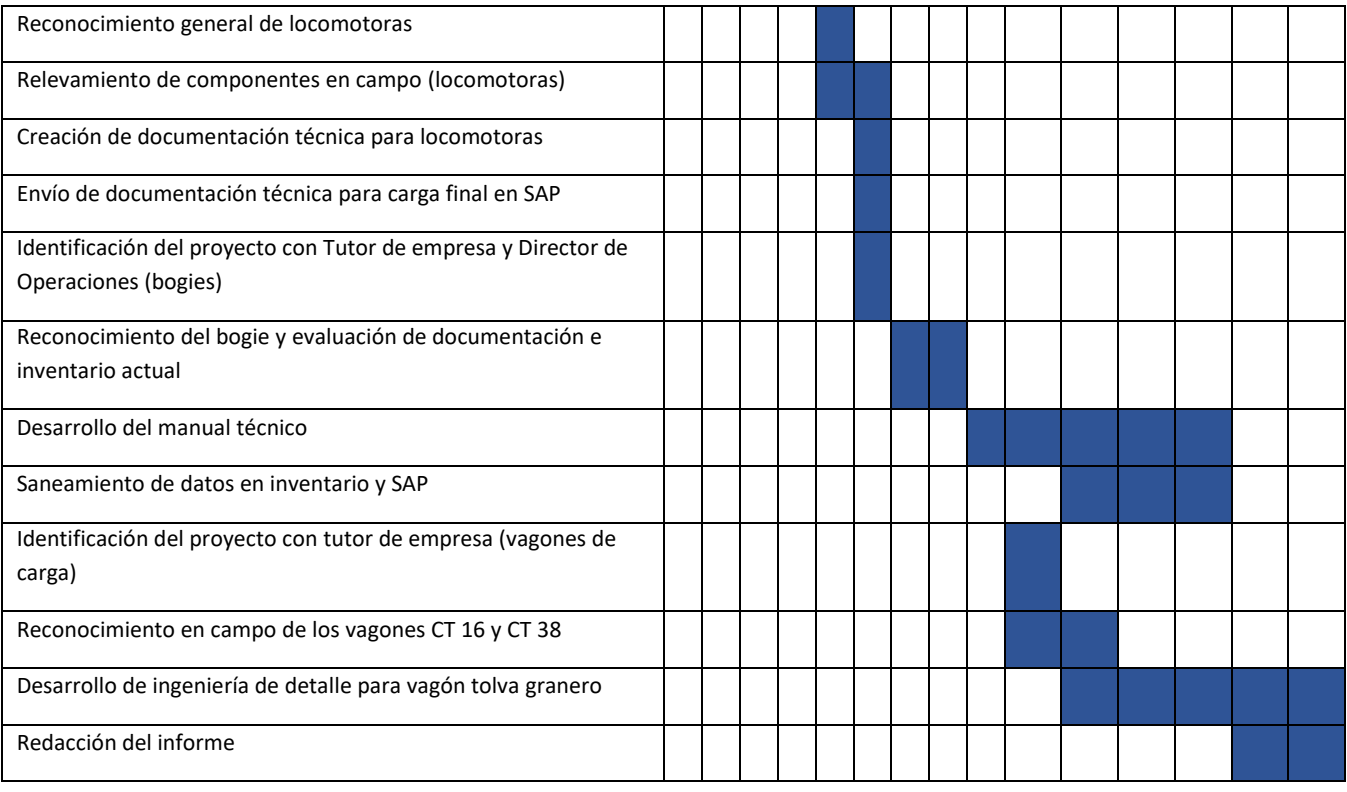

**UNNOBA** 

### <span id="page-13-0"></span>**9. INTRODUCCIÓN TÉCNICA AL MATERIAL RODANTE**

#### **9.1 Composición de una Formación**

<span id="page-13-1"></span>La composición de una Formación, más comúnmente llamada "tren", sigue el siguiente esquema:

Locomotora + Coche de pasajeros/equipajes + Coche de pasajeros..Coche de pasajeros + Coche de pasajeros/equipajes

Furgón Furgón

Se denomina coche de pasajeros a la unidad de la Formación dispuesta exclusivamente para el transporte de pasajeros. La diferencia entre un coche de pasajeros y un furgón es que, este último se divide en tres zonas, es decir, sala de pasajeros, sala de equipajes y sala de máquinas en donde se instala un grupo electrógeno para la generación de la energía de la Formación.

#### **9.2 Detalles de la mecánica de coches (pasajeros y furgón)**

<span id="page-13-2"></span>Los coches están formados por una estructura metálica de acero al carbono. La estructura de acero del cuerpo se compone de chasis, pared lateral, techo y pared de extremos. La Formación sometida bajo estudio en la presente PPS trata de una del tipo remolcada, es decir, los coches son remolcados por la locomotora. Ésta tracciona por medio de motores eléctricos montados sobre el bogie que son alimentados por la generación de energía proveniente de un motor hidrostático diésel más un generador. Cada coche/furgón está montado sobre dos Bogies (al igual que la Locomotora) los cuales mediante ejes soportan la carga y permiten el giro de las ruedas sobre el riel. Se trata de coches de trocha ancha, es decir, con bogie apto para distancia entre rieles de 1676 mm. El acople entre locomotora y furgón se realiza con un sistema mecánico denominado "acople automático" que debe resistir esfuerzos de tracción, choque (en la conexión), admitir desviaciones angulares y conectar sistemas neumáticos y eléctricos. La conexión entre coches y, entre coche y furgón, se realiza con un dispositivo denominado "semiacople automático" que cumple con similares características que el anterior variando el tipo de conectores neumáticos y eléctricos. La absorción de las vibraciones en tránsito es realizada por un conjunto de amortiguadores verticales. Además, la suspensión neumática complementa esta acción.

#### **9.3 Detalles del sistema neumático de coches y furgones**

<span id="page-13-3"></span>El sistema de frenado está compuesto por un freno principal neumático y un freno manual. Para el freno principal se adopta un sistema de freno a aire comprimido que es compatible con el sistema de freno de "Westinghouse 26 - L". Este sistema de frenado está construido por los siguientes subsistemas:

- De frenado de aire de modo automático.
- De freno de mano.
- De control antideslizante.
- Auxiliar de aire y otros dispositivos.

En la siguiente figura se puede observar un diagrama de bloques del sistema de freno.

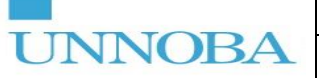

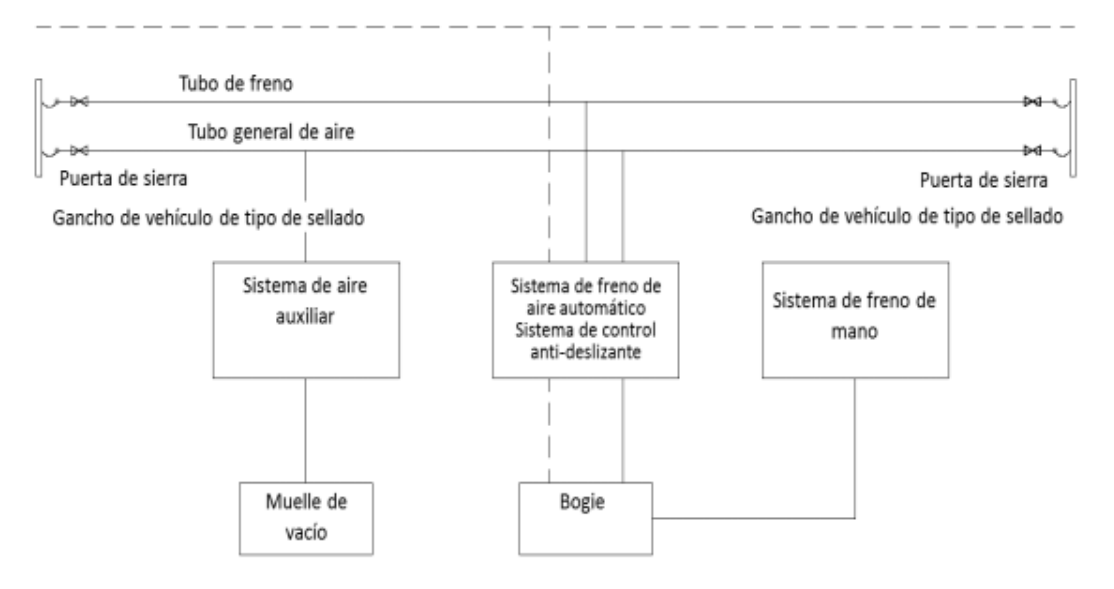

*Figura 1 - Diagrama de bloques del freno. Fuente: Manual del fabricante, propiedad de la empresa.*

<span id="page-14-1"></span>En cada coche hay una válvula de distribución de aire instalada, el conductor puede operar el cambio de presión del tubo de freno para controlar la válvula de distribución de aire con la que maneja la ventilación del cilindro de trabajo y así accionar o liberar el freno. El sistema se equipa con el dispositivo de freno de emergencia que permite que, en caso de avería del sistema principal o en caso de emergencias, se accione una válvula de liberación de aire que frena por completo la Formación. Además, está incorporado un sistema antideslizante. Este se basa en el modelo de control por eje lo cual puede prevenir movimiento (desprendimiento) del tren y proteger sus ruedas y acortar distancia de frenado en gran medida. Cuando el sistema de protección antideslizante ha detectado que las ruedas se están deslizando, la válvula de control antideslizante respectiva hace la acción rápida y reduce su fuerza de freno.

El freno de mano es un freno auxiliar de reserva. Es de accionamiento mecánico.

### <span id="page-14-0"></span>**9.4 Detalles de la mecánica de Locomotoras**

La locomotora se divide en una parte superior y en otra parte inferior. La parte superior está formada por la carrocería y los equipos instalados en la carrocería. En la parte inferior y en los dos extremos se encuentran los bogies y en la parte central está el tanque de combustible suspendido. Se divide la parte superior de la locomotora en siete cabinas. Estas cabinas son sucesivamente:

- La cabina de conducción I: se encuentran los comandos de conducción.
- La cabina de equipos eléctricos: se encuentra un gabinete de equipos eléctricos.
- La cabina de motor eléctrico: se encuentra un compresor, caja reductora de engranajes delantera, motor eléctrico de arranque, ventilador, gabinete rectificador principal de silicio, radiador del equipo neumático y secador de aire.
- La cabina de fuerza motriz: se encuentra un grupo motor diesel-generador principal, separador de agua y aceite, tanque de agua, filtros, ventilador de sala de máquinas y tubería de escape.
- La cabina de refrigeración: se encuentra el dispositivo de refrigeración que cuenta con 30 radiadores refrigerados por la acción de un ventilador movido por un motor de presión hidrostática.
- La cabina de equipos auxiliares: se encuentra el gabinete de válvulas de freno y dispositivo de frenado por resistencia.
- La cabina de conducción II: se encuentran los comandos de conducción.

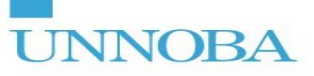

La locomotora puede ser de tracción simple o en conexión múltiple. Cuenta con un sistema de transmisión eléctrica AC-DC (corriente alterna-corriente continua). La corriente trifásica generada por el alternador principal alimenta 6 motores eléctricos de corriente continua luego de pasar por el rectificador de silicio. La locomotora cuenta con sistemas de control por ordenador. La carrocería está formada por una estructura autoportante de acero.

#### **9.5 Detalles de la composición de bogies de coches y furgones**

<span id="page-15-0"></span>El bogie es el conjunto de componentes que ensamblados, soportan a la estructura del coche/furgón y permite que el mismo pueda desplazarse a través de los rieles. Está compuesto principalmente por componentes mecánicos.

Su estructura principal es un bastidor de hierro sobre el cual se calzan los ejes, la suspensión y el dispositivo de tracción central. Los ejes son de hierro macizo y en sus externos cuentan con una caja donde se colocan rodamientos, sensores de velocidad, puestas a tierra, entre otros. La suspensión está compuesta por dos subsistemas, una suspensión primaria la cual tiene como función principal absorber las irregularidades del terreno, compuesta por amortiguadores hidráulicos, resortes, silemblocks, entre otros; y una suspensión secundaria, del tipo neumática encargada de dar confort al pasajero, la misma está compuesta por un sistema de válvulas y cilindros de aire comandados en función de la carga del coche/furgón. Además, se encuentra el dispositivo de tracción central que tiene como función vincular el bastidor del coche/furgón al bogie, el mismo está compuesto por barras de tracción, amortiguadores, silemblocks, entre otros; tiene como función, además, permitir el giro en curvas y absorber fuerzas perpendiculares al sentido de marcha. También cuenta con el mecanismo de freno, el cual se compone de un sistema cilindro-caliper comandado neumáticamente que acciona sobre el disco de freno.

#### **9.6 Detalles de la composición de un vagón de carga**

<span id="page-15-1"></span>Los vagones destinados al transporte de carga en Argentina se diferencian por su composición estructural. Los códigos CT 16 y CT 38 referencian a vagones del tipo cubierto como el que se observa en la foto 2. Los mismos están compuestos por una estructura envolvente de chapa estructural y columnas/vigas. Su estructura portante está montada sobre un bastidor compuesto por perfiles T y perfiles C sobre los cuales se montan los boguies. Este tipo de vagón tiene la característica de que sus procesos de carga y descarga se realizan por sus costados donde tiene puertas corredizas. Su sistema de freno es del tipo neumático combinado con sistemas de levas y barras accionamiento.

Los vagones de carga tipo tolva granero como los que se observan en la foto 3 tienen el bastidor, bogies y sistema de freno similar a los descriptos anteriormente diferenciándose en su estructura portante, estos están diseñados para transportar cereales y oleaginosas en estado de granos y por ende están compuestos por un sistema de carga y descarga tipo tolva y compuerta.

<span id="page-15-2"></span>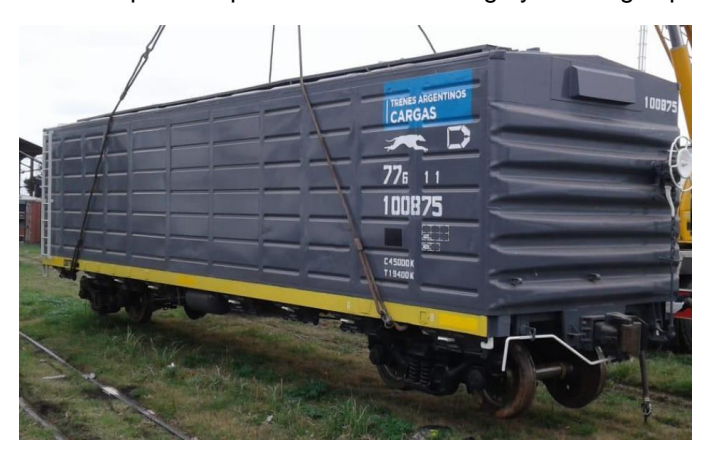

*Figura 2. Vagón de carga cubierto. Fuente: Crónica ferroviaria.blogspot.*

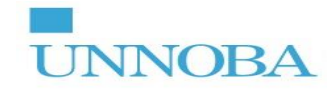

<span id="page-16-0"></span>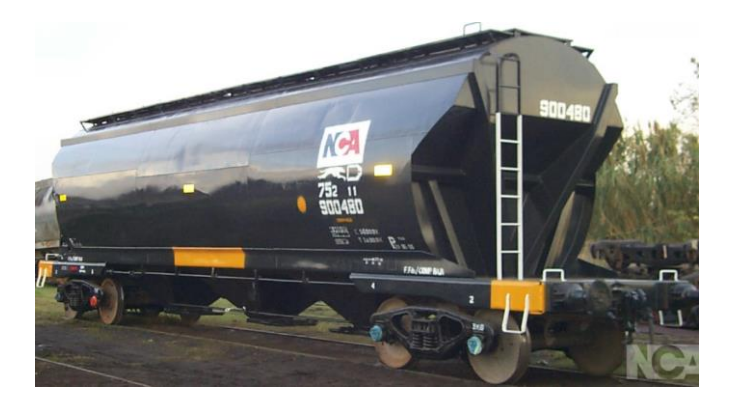

*Figura 3. Vagón granero. Fuente: Nuevo Central Argentino.*

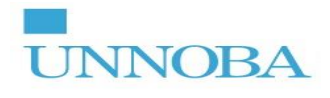

### <span id="page-17-0"></span>**10. DESCRIPCIÓN DE LA PRACTICA PROFESIONAL EFECTUADA**

#### <span id="page-17-1"></span>**10.1 Inventario de repuestos de Coches CSR Puzhen**

#### <span id="page-17-2"></span>**10.1.1 Reconocimiento del proyecto**

El proyecto comenzó con la presentación del mismo por parte del Departamento de Ingeniería, en la locación de Mechita. Esa presentación constó de una capacitación sobre material rodante de pasajeros. Donde un tutor de proyecto y el jefe de ingeniería expusieron sobre cómo se conforma una Formación, los medios de tracción, de generación de energía, de conexión entre coches/furgones/locomotora, sistemas de seguridad, sistemas de frenado, entre otros. Luego, se presentó el objetivo general del proyecto y se debatió sobre los objetivos específicos. Se realizó la división del equipo por especialidades, donde se me incluyó dentro del subequipo de "Neumática y Mecánica". Por último, se creó una biblioteca virtual por medio de una plataforma informática de la empresa para poder ir familiarizándonos sobre los temas a trabajar.

#### <span id="page-17-3"></span>**10.1.2 Diagnóstico del inventario actual**

La segunda etapa del proyecto se realizó en los talleres de Retiro. En esta etapa se realizó un reconocimiento del inventario primario. Aquí se realizó un diagnóstico del estado actual del inventario identificándose mejoras y fue el punto de partida para realizar la división del inventario en familias (ver punto 10.1.5 donde se explica esta división). En este primer diagnóstico de estado se identificó:

- La cantidad total de repuestos catalogados en el inventario.
- Verificación de si esos repuestos estaban cargados en SAP.
- Familias y grupos de repuestos existentes.
- Se verificó si los repuestos cargados actuales tenían codificación.
- Se verificó si los repuestos cargados actuales tenían asociada una documentación técnica.
- Se verificó si el inventario contenía la cantidad de repuestos por coche y furgón.
- Se identificó la clasificación de los repuestos (condición de compra).

La información final de los inventarios se gestionó principalmente por sistema SAP, no obstante, la metodología adoptada fue primero realizar un inventario completo y detallado en una planilla de Excel y luego, una vez terminado el inventario final y verificado por parte de los responsables del Departamento de Ingeniería, se cargaron los repuestos a SAP. La elaboración de una base de datos en Excel permitió procesar la información necesaria para el proyecto de una forma ordenada y generar reportes de estado a los distintos niveles directivos.

#### <span id="page-17-4"></span>**10.1.3 Reconocimiento en campo**

Luego del diagnóstico, se realizó una tarea de reconocimiento en campo de los componentes (repuestos) identificados en el inventario primario. En esta tarea el tutor de proyecto identificó cada repuesto en la formación y brindó información sobre la función que realiza. Además, en este punto se identificaron repuestos faltantes en el inventario primario. En esta instancia se identificaron todos los repuestos tanto del sistema Eléctrico, Confort, Mecánico y Neumático.

Además, luego del reconocimiento de información en campo con el Tutor del Proyecto, también se realizó un reconocimiento en campo con el supervisor de taller del Área Mecánica y Neumática. En este caso, este fue el sector donde se me asignó tareas de relevamiento y generación de documentación técnica.

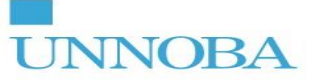

#### <span id="page-18-0"></span>**10.1.4 Relevamiento de componentes en campo**

En esta etapa se recolectó información sobre repuestos faltantes en el inventario y también se recolecto información sobre componentes a los cuales les faltaba documentación técnica. Se realizó:

- Relevamiento de datos técnicos (medidas, modelos, materiales, etc.): este relevamiento constó de, según corresponda el caso, identificar en los diagramas el componente y tomar datos como modelo, tipo de conexión, etc.; tomar medidas para realizar planos con instrumentos como calibre, peine de radios, peine de roscas, comparadores, etc.; evaluar el tipo de material con ensayos de dureza; etc.
- Relevamiento fotográfico: constó de realizar un relevamiento fotográfico para armar una carpeta de fotos a modo orientativo para el personal operativo y para incluir en las ET.
- Relevamiento de cantidad por coche: se verificó la cantidad de componentes por coche para en caso de ya estar incluido en el inventario corroborar que la cantidad sea la correcta y en caso de no estar, incorporarlo.
- Relevamiento de cantidad por furgón: ídem anterior.
- Identificación de ubicación del repuesto: se verificó la ubicación del repuesto según planos y diagrama; se lo incluyó según al sistema y subsistema de familias al que corresponde de acuerdo a la función que cumple en la formación.

En esta tarea se relevaron los siguientes repuestos:

- Válvulas y electroválvulas neumáticas (válvula de distribución de aire, válvula de regulación de peso en vacío, válvula de freno de emergencia, válvula de reducción de presión, válvula de alivio, etc.).
- Cilindros de aire (cilindro de aire de trabajo, cilindro auxiliar de aire, etc.).
- Accesorios de circuito neumático (llaves de paso, codos, derivaciones tipo T, etc.).
- Mecanismos de accionamiento manuales.
- Mangueras y cañerías neumáticas.
- Sensores de velocidad y temperatura.
- Dispositivo antideslizante electrónico (comandado por PLC<sup>11</sup>).
- Manómetros.
- Presostatos.
- Cilindros de suspensión neumática.
- Filtros.
- Mecanismos del Bogie.
- Dispositivos de tracción.
- Amortiguadores.
- Bastidor.
- Rack de freno.
- Ejes.
- Ruedas.
- Freno a disco.
- Dispositivos de puesta a tierra.
- Resortes de suspensión.

**<sup>11</sup> Programmable Logic Controller - Controlador Lógico Programable.**

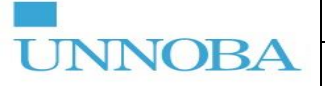

#### <span id="page-19-0"></span>**10.1.5 División del inventario en familias**

Para la realización del inventario se definió un esquema de familias y subsistemas. La división de familias creada fue la que se observa en la figura 4. La división se justifica debido a que permite una división lógica y eficaz de los grupos de componentes que intervienen en las formaciones siendo que están agrupados en base a la función que cada componente cumple dentro de la formación. La división se realizó en base a una puesta en común con todo el equipo (equipo "Mecánica y Neumática", "Confort" y "Eléctrico").

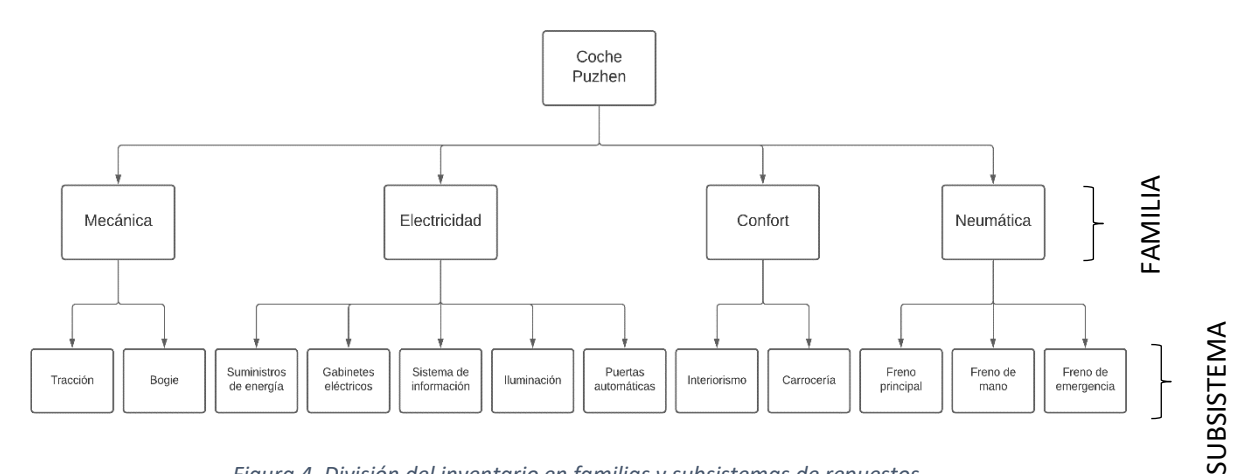

*Figura 4. División del inventario en familias y subsistemas de repuestos.*

#### <span id="page-19-3"></span><span id="page-19-1"></span>**10.1.6 Comparación con información existente y manuales técnicos**

En base al relevamiento en campo se realizó una comparación con la información existente cargada en el inventario primario y SAP. Esta comparación constó de identificar ítem por ítem cada componente observando correspondencia entre el repuesto real, el código NUM/PRO y el manual técnico de fabricación. Luego, se identificó si la cantidad de repuestos era la correcta por coche y por furgón. Por último, se realizó una especificación técnica ampliada dentro del inventario y se verificó si existía plano técnico o ET.

#### <span id="page-19-2"></span>**10.1.7 Creación de documentación técnica**

En esta instancia ya identificada la necesidad de generar un documento técnico, se realizó un plano o ET en función de la necesidad particular. El criterio de selección de un tipo u otro de documento se basó en la necesidad o no de tercerizar la fabricación de una pieza. En el caso de repuestos potenciales de tercerizar para fabricar en la República Argentina, se realizaron planos técnicos. En el caso de repuestos que por ser estandarizados no precisan ser fabricados sino adquiridos en base a características técnicas, se realizaron ET.

Para la elaboración de planos se utilizó el software SolidWorks y Autocad. Para la elaboración de ET se utilizó una planilla de Excel estandarizada.

Los planos técnicos se realizaron detallando medidas generales, tolerancias, normas de aplicación según el caso, proceso de fabricación, código/NUM de componente, número de plano, número de archivo e información referente a los responsables. En el ANEXO 1 se puede observar un ejemplo de plano elaborado durante la presente PPS.

Las ET están conformadas por una planilla la cual plasma todas las características de un componente, en las cuales se incluye NUM/PRO, referencia de fábrica, características técnicas, fotos o esquemas, información de los responsables y toda otra observación relevante. En el ANEXO 2 se puede observar un ejemplo de ET elaborada durante la presente PPS.

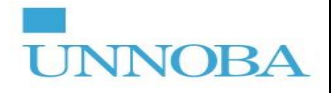

#### <span id="page-20-0"></span>**10.1.8 Generación de ítems en inventario**

Se verificó la información existente en el inventario primario y se generaron nuevos ítems en el caso de los que no estaban incorporados.

Primero se realizó una revisión general del inventario para determinar desvíos en cuanto a la correspondencia entre NUM y descripción con el repuesto instalado en el coche/furgón. Luego, se verificaron demás datos y se actualizó la información incluyendo la documentación técnica correspondiente. Por otro lado, se incluyó a los repuestos que no se encontraban en el inventario con toda su información correspondiente.

#### <span id="page-20-1"></span>**10.1.9 Actualización y revisión parcial en SAP**

En base a la documentación generada se procedió con el armado de un reporte de los elementos que estaban o no estaban incorporados a SAP. Esta tarea se coordinó con el tutor del proyecto al cual se le brindó un reporte de los repuestos que se verificaron en el inventario primario para luego evaluar la información de SAP.

#### <span id="page-20-2"></span>**10.1.10 Resultados**

El proceso desarrollado anteriormente arrojó como resultados los que se pueden observar en la tabla 1 y 2.

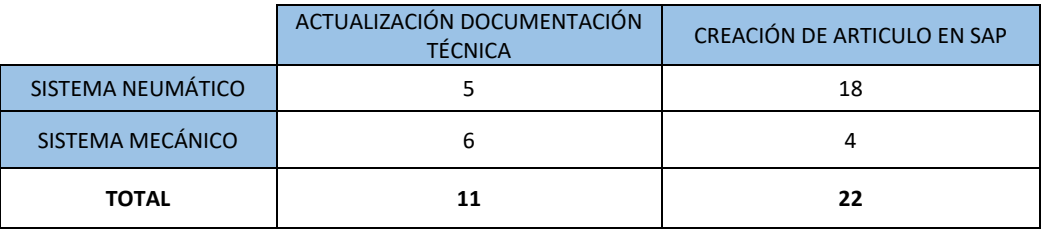

*Tabla 1. Resultados de la actualización de información de coches/furgones.*

<span id="page-20-3"></span>Se actualizaron 11 documentaciones técnicas a repuestos que ya se encontraban en el inventario y se crearon 22 artículos nuevos en SAP.

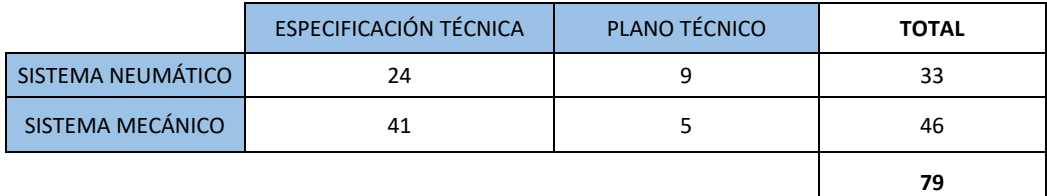

*Tabla 2. Resultados de la generación de documentos técnicos para coches/furgones.*

Se crearon 79 documentos técnicos.

<span id="page-20-4"></span>La ejecución de este proyecto, complementado con lo realizado por todo el equipo de trabajo incluyendo las familias de confort y eléctrico, dio como resultado para la empresa:

- Creación de un método de clasificación de inventario aplicable a cualquier tipo de material rodante.
- Correcta identificación de elementos faltantes durante el inventario primario.
- Desarrollo de documentación técnica necesaria para garantizar un proceso eficiente de compras y logística.
- Estandarización de productos análogos con distintas aplicaciones.

### **10.2 Inventario de repuestos de Locomotora SDD7**

#### <span id="page-21-1"></span><span id="page-21-0"></span>**10.2.1 Reconocimiento general de la locomotora**

Esta tarea consistió en identificar en taller los principales componentes de la locomotora e identificar la documentación técnica existente de la misma (manuales, inventario, catálogo de fabricante, etc.).

#### <span id="page-21-2"></span>**10.2.2 Relevamiento de componentes en campo**

Una vez identificados los principales componentes, se procedió a identificar los repuestos a desarrollar y en base a planos y diagramas ubicarlos en la locomotora. Luego de la identificación se realizó el relevamiento de medidas, características, materiales, etc. con los instrumentos de medición correspondientes. Proceso similar al utilizado con los coches.

#### <span id="page-21-3"></span>**10.2.3 Creación de documentación técnica para locomotoras**

Este proceso se realizó con la misma metodología que la documentación para los coches, creando planos técnicos y ET.

En esta tarea se relevaron los siguientes repuestos:

- Conjunto de piso de cabina de conducción.
- Soportes para alternador.
- Persianas de salas de máquinas y sus accesorios.
- Puertas.
- Burletes.

La figura 5 muestra una extracción del proceso de diseño.

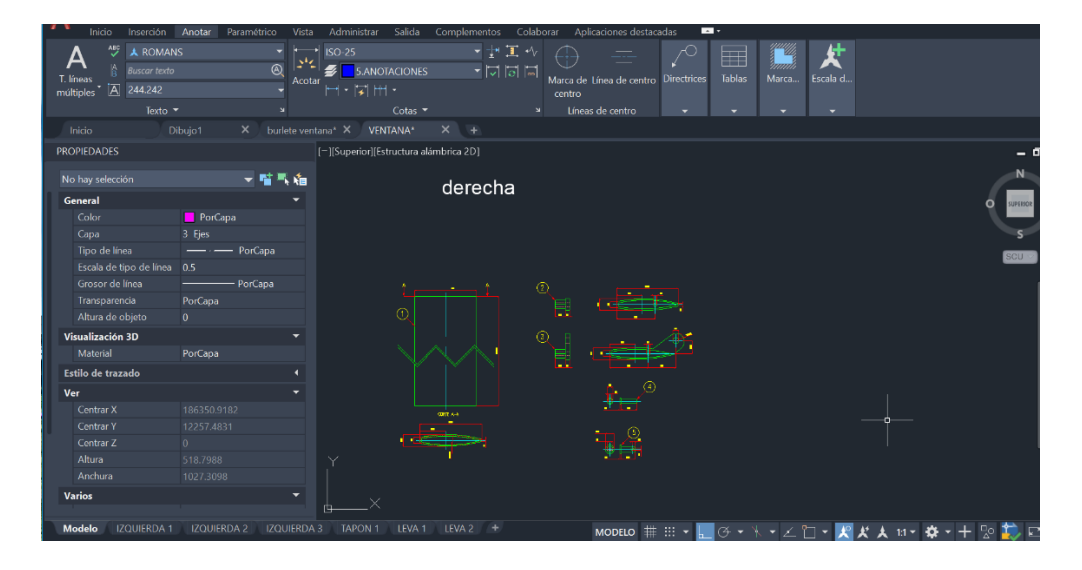

*Figura 5. Proceso de diseño de persiana.*

#### <span id="page-21-5"></span><span id="page-21-4"></span>**10.2.4 Envío de documentación técnica y resultados**

En este caso no se realizó el proceso de verificar en el inventario la información, solo se desarrollaron los documentos y se enviaron al responsable de la carga de datos.

Se obtuvieron los resultados que se ilustran en la tabla 3. Se desarrolló un total de 19 documentos. Se puede observar un ejemplo de documentación desarrollada en el ANEXO 3.

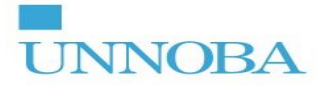

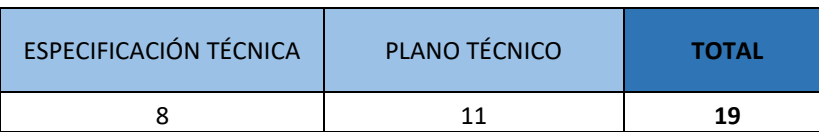

*Tabla 3. Resultados de la generación de documentos técnicos para locomotoras.*

<span id="page-22-0"></span>Al igual que con el desarrollo para coches, este proyecto ayudó a:

- Correcta identificación de elementos faltantes durante el inventario primario.
- Desarrollo de documentación técnica necesaria para garantizar un proceso eficiente de compras y logística.
- Estandarización de productos análogos con distintas aplicaciones.

#### **10.3 Manual técnico del Bogie PW120-SMT**

#### <span id="page-23-1"></span><span id="page-23-0"></span>**10.3.1 Reconocimiento del proyecto**

En base a una reunión con el Director de Operaciones y el Gerente de Operaciones se determinó la necesidad de seguir desarrollando la documentación técnica para la intervención de la Línea San Martín, principalmente desarrollar un manual completo de despiece y de tareas operativas para los bogies utilizados en los coches y furgones de dicha formación. En base a esto realicé una propuesta de generar una biblioteca técnica la cual se compone por:

- Un manual de despiece.
- Un listado de repuestos mandatorios.
- Una carpeta de planos y ET.
- Una planilla de Excel con todos los datos necesarios de los repuestos.
- Una planilla para el análisis de secuencia de tareas.

Dicho proyecto fue realizado de manera individual con la coordinación del tutor de empresa, personal del Departamento de Ingeniería y el supervisor del sector Bogies.

#### <span id="page-23-2"></span>**10.3.2 Reconocimiento del bogie y evaluación de documentación/inventario actual**

En primera instancia se realizó una evaluación de la documentación existente del bogie, principalmente manuales del fabricante y protocolos operativos de la empresa. Luego de procesar esta información se realizó un reconocimiento en campo del bogie junto al supervisor de sector y una participación en las tareas operativas para una mejor comprensión. Luego se comenzó a desarrollar un árbol de producto a modo orientativo para poder comenzar a dividir el bogie en sistemas y subsistemas (desglose por niveles). Para realizar este desglose fue necesario contrastar información entre los manuales del fabricante, el inventario primario, los protocolos operativos, SAP y el bogie físico. La figura 6 ilustra el esquema de división por niveles del árbol de producto para generar luego el manual de despiece; se pone como ejemplo el desgloce completo de un elemento de la unidad de freno. Este árbol de producto se realizó en Excel.

<span id="page-23-3"></span>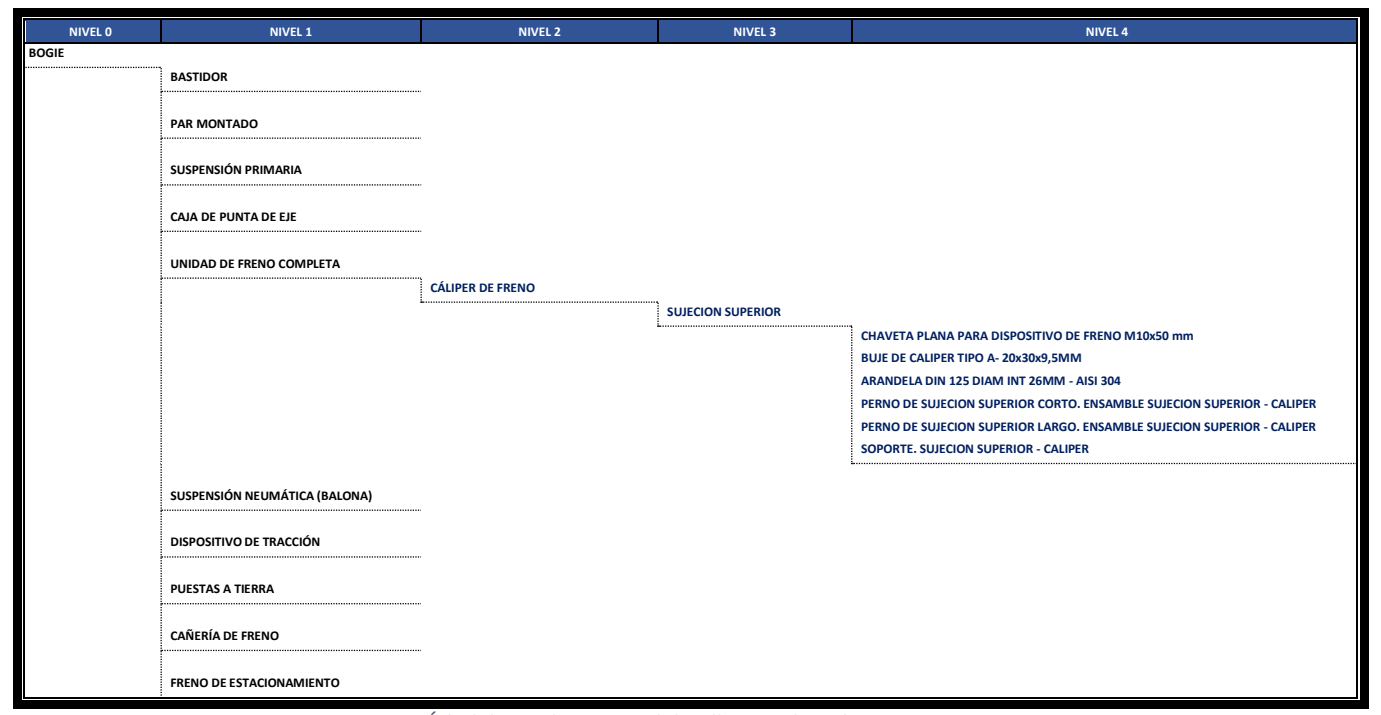

*Figura 6. Árbol de producto con el detalle completo de un componente.*

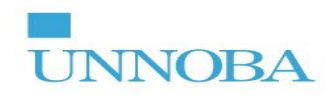

La figura 7 muestra una extracción del proceso de armado del árbol completo.

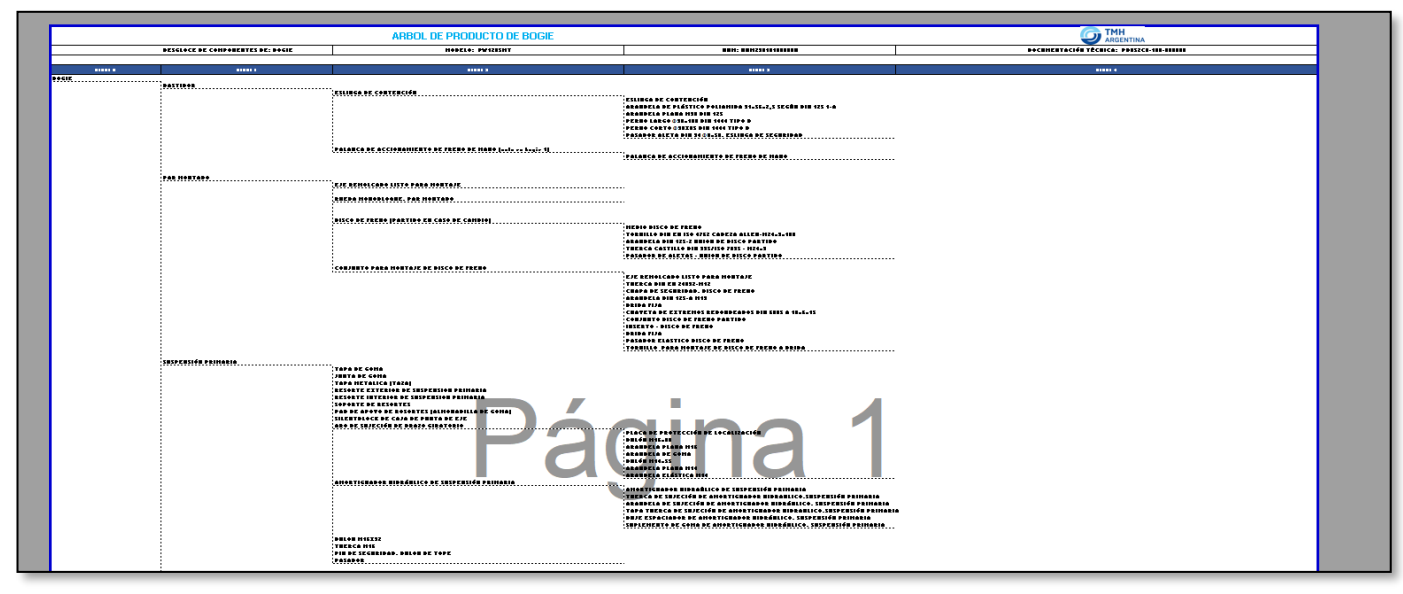

*Figura 7. Captura de pantalla del árbol de producto completo.*

<span id="page-24-0"></span>Después de dividir el bogie en distintos niveles se comenzó a desarrollar el manual de despiece. Dicho manual cuenta con un esquema/plano/foto del componente (según su nivel) con la señalización correspondiente, el NUM/PRO, la descripción, el plano o ET correspondiente, la condición (mandatorio o no), cantidad por bogie, cantidad por coche y cantidad por conjunto. Las figuras 8 y 9 ejemplifican lo nombrado. La figura 8 es una extracción realizada durante el proceso de elaboración. La figura 9 es una extracción en estado finalizado.

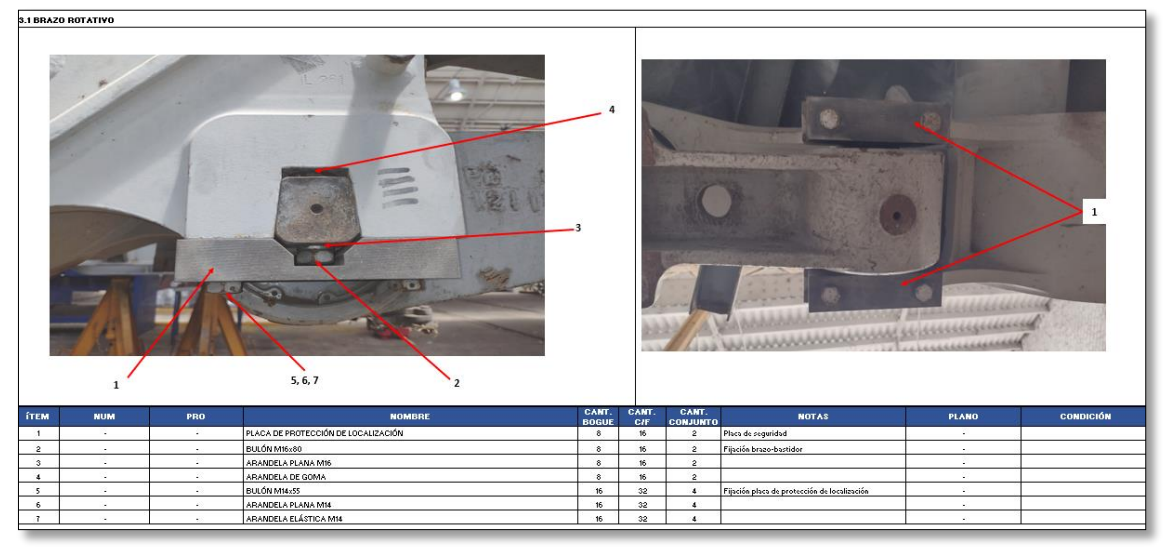

*Figura 8. Captura de pantalla del armado del manual de despiece.*

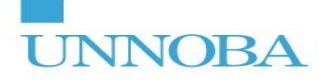

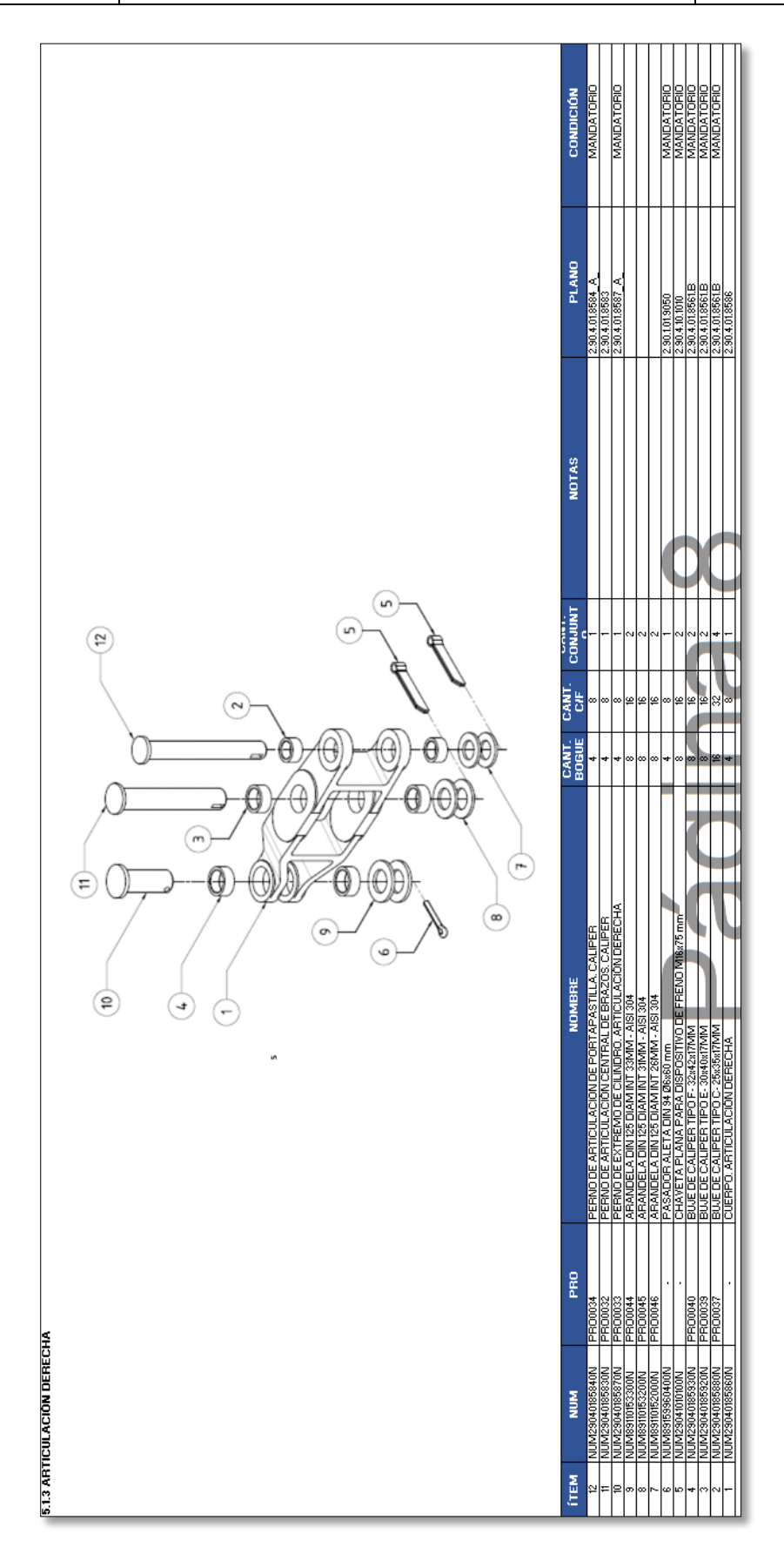

<span id="page-25-0"></span>*Figura 9. Captura de pantalla de un componente del manual de despiece.*

La elaboración de este manual llevó a identificar, además, todos los planos y ET intervinientes para la correcta interpretación de cada repuesto. Además, se pudo realizar un saneamiento de datos de SAP que contaban con desviaciones y también identificar cuales estaban en SAP, cuales no y cuales falta desarrollar (un plano o ET).

Paso siguiente fue realizar dos planillas en Excel vinculadas al manual de despiece y ordenadas por filtros para poder identificar todos los datos de cada repuesto y tener un listado completo los mismos, más la identificación de si están en SAP o no. Se debe destacar que una de estas planillas está preparada como tablero de datos que permite al supervisor de sector y personal de Operaciones identificar de manera rápida un repuesto en particular filtrando según necesidad. La otra planilla está preparada para el Departamento de Ingeniería, la cual además de permitir identificar los datos de un repuesto, también permite identificar que repuestos no están desarrollados o incorporados a SAP. La figura 10 ilustra el listado durante el proceso de elaboración. La figura 11 ilustra el listado una vez finalizado y con un filtro aplicado para la identificación de un componente en particular.

| Archivo              | Inicio                                                                                            | Insertar                | Disposición de página<br>Fórmulas                                                                                                    | Datos<br>Revisar<br>Vista<br>Programador                                                                                                    | Ayuda                            |                                                               |                                                                                         | <b>B</b> Compartir □ Comentarios   |
|----------------------|---------------------------------------------------------------------------------------------------|-------------------------|----------------------------------------------------------------------------------------------------|----------------------------------------------------------------------------------------------------|----------------------------------|---------------------------------------------------------------|-----------------------------------------------------------------------------------------|------------------------------------|
| Pegar<br>v           | Calibri                                                                                           |                         | $\sim$ 11 $\sim$ A <sup>o</sup> A <sup>o</sup><br>$\equiv\equiv\equiv\frac{1}{2}\frac{1}{2}\hat{\mathbf{y}}\cdot\hat{\mathbf{y}}$<br>N K S ▽ 田 ▽   ᠿ ▽ ▲ ▽   三三三三三 国 ▽ | E<br>$\frac{ab}{c}$<br>General<br>Formato<br>$\frac{6}{9}$ $\sim$ % 000 $\frac{60}{90}$ $\frac{00}{20}$<br>condicional v como tabla v celda v | $\Box$<br>Dar formato Estilos de | Ell Insertar v<br>Eliminar v<br>Eli Formato v                 | $\frac{A}{2}$<br>Ordenary Buscary<br>$\overline{\diamond}$ .<br>filtrar v seleccionar v | 靊<br>Analizar<br>datos             |
|                      | וצף Portapapeles                                                                                  | Fuente                  | 冋<br>Alineación                                                                                                    | Estilos<br>$\overline{12}$<br>心<br>Número                                                                                                    |                                  | Celdas                                                        | Edición                                                                                 | Análisis<br>$\wedge$               |
| Q <sub>22</sub>      | $\star$ - 1 -                                                                                     | $ \times \checkmark$ fx |                                                                                                    |                                                                                                    |                                  |                                                               |                                                                                         |                                    |
| $\overline{A}$       | $\overline{R}$                                                                                    | C.                      | $\Box$                                                                                                    | E                                                                                                    |                                  |                                                               | $M$ $N$                                                                                 |                                    |
| $\overline{2}$       | CÓDIGO:THM-XX-XXX-XX-XX-XXX.XX<br><b>TMH</b><br>LISTADO COMPLETO DE REPUESTOS DEL BOGIE PW120-SMT |                         |                                                                                                    |                                                                                                    |                                  |                                                               |                                                                                         |                                    |
| 3                    | II SE REALIZA HHA ACTHALIZACÓN DEL LISTADO DEDE HOTIFICAR A INGENIERÍA Y OPERACIONES              |                         |                                                                                                    |                                                                                                    |                                  |                                                               | <b>ARGENTINA</b>                                                                        |                                    |
| $\sim$               | <b>NUM</b><br>$\mathbf{v}$                                                                        | PRO<br>$\mathbf{v}$     | <b>SISTEMA</b><br>$\mathbf{v}$                                                                                                    | <b>NOMBRE</b>                                                                                                    | CANT. E<br><b>BOGL</b>           | <b>CANT. POR</b><br><b>OBSERVACIONES</b><br><b>COCHE/FURG</b> | <b><i>EINVENTA</i></b><br><b>CONDICIÓN</b><br>2SAP:<br><b>PRIMARK</b>                   |                                    |
| 5                    | N/A                                                                                               | N/A                     | <b>0. BOGIE</b>                                                                                                    | <b>BASTIDOR</b>                                                                                                    |                                  | $\overline{2}$                                                | <b>NA</b><br><b>NA</b>                                                                  |                                    |
| 6                    | NUM29010140000N                                                                                   | N/A                     | 0. BOGIE                                                                                                    | <b>PAR MONTADO</b>                                                                                                    | $\overline{2}$                   | 4                                                             | N/A<br>NA.                                                                              |                                    |
| 8                    | N/A<br>N/A                                                                                        | N/A                     | <b>0. BOGIE</b>                                                                                                    | <b>SUSPENSIÓN PRIMARIA</b>                                                                                                    | $\triangle$<br>$\overline{4}$    | 8<br>8                                                        | NA<br>NA.<br><b>NA</b><br><b>NA</b>                                                     |                                    |
| $\mathbf{S}$         | NUM29040185000N                                                                                   | N/A<br>N/A              | <b>0. BOGIE</b><br>0. BOGIE                                                                                                    | CAJA PUNTA DE EJE<br>UNIDAD DE FRENO COMPLETA                                                                                                 | $\Delta$                         | 8                                                             | $\mathbb{P}$<br>SAP                                                                     |                                    |
| 10                   | N/A                                                                                               | N/A                     | <b>0. BOGIE</b>                                                                                                    | SUSPENSIÓN NEUMÁTICA (BALONA)                                                                                                    | $\overline{2}$                   | $\sim$                                                        | N/A<br>NA.                                                                              |                                    |
| $\mathbf{n}$         | N/A                                                                                               | N/A                     | 0. BOGIE                                                                                                    | DISPOSITIVO DE TRACCIÓN CENTRAL                                                                                                    | $\mathbf{1}$                     | $\overline{2}$                                                | <b>NA</b><br>NA                                                                         |                                    |
| 12                   | N/A                                                                                               | N/A                     | 0. BOGIE                                                                                                    | FRENO DE ESTACIONAMIENTO                                                                                                    | $\mathbf{1}$                     | $\mathbf{1}$                                                  | <b>NA</b><br><b>NA</b>                                                                  |                                    |
| 13                   | N/A                                                                                               | N/A                     | 0. BOGIE                                                                                                    | <b>PUESTAS A TIERRA</b>                                                                                                    | N/A                              | N/A                                                           | <b>NA</b><br><b>NA</b>                                                                  |                                    |
| 14                   | NUM29010190500N                                                                                   | . .                     | 1. BASTIDOR                                                                                                    | <b>ESLINGA DE SEGURIDAD</b>                                                                                                    | 4 <sup>1</sup>                   | $\mathbf{8}$                                                  | IP.<br>SAP                                                                              |                                    |
| 15                   |                                                                                                   | in 1919.                | 1. BASTIDOR                                                                                                    | PALANCA DE ACCIONAMIENTO DE FRENO DE MANO                                                                                                    | $\sim$                           | $\mathbf{1}$                                                  | <b>NDIP</b><br>NO SAP                                                                   |                                    |
| 16                   | NUM29010190510N                                                                                   | ٠.                      | 1.1 ESLINGA DE SEGURIDAD                                                                                                    | <b>ESLINGA DE CONTENCIÓN</b>                                                                                                    | 4                                | 8                                                             | <b>NO IP</b><br>NO SAP                                                                  |                                    |
| 17                   | NUM89110133000N                                                                                   | <b>1979</b>             | 1.1 ESLINGA DE SEGURIDAD                                                                                                    | ARANDELA DE PLÁSTICO POLIAMIDA 31x56x2,5 SEGÚN DIN 125 1-A                                                                                    | 16                               | 32                                                            | <b>NOIP</b><br><b>NO SAP</b>                                                            |                                    |
| 18                   | NUM89110113120N                                                                                   |                         | 1.1 ESLINGA DE SEGURIDAD                                                                                                    | ARANDELA PLANA M30 DIN 125                                                                                                    | 4.                               | 8                                                             | <b>NDIP</b><br><b>NO SAP</b>                                                            |                                    |
| 19                   | NUM81757013100N                                                                                   | <b>.</b>                | 1.1 ESLINGA DE SEGURIDAD                                                                                                    | PERNO LARGO @30x100 DIN 1444 TIPO B                                                                                                    | 4                                | 8                                                             | <b>NOIP</b><br><b>ND SAP</b>                                                            |                                    |
| 20                   | NUM81757013080N                                                                                   | ×                       | 1.1 ESLINGA DE SEGURIDAD                                                                                                    | PERNO CORTO @30X85 DIN 1444 TIPO B                                                                                                    | $\triangleq$                     | $\mathbf{8}$                                                  | <b>NOIP</b><br><b>NO SAP</b>                                                            |                                    |
| 21                   | NUM89159960400N                                                                                   | $\sim$                  | 1.1 ESLINGA DE SEGURIDAD                                                                                                    | PASADOR ALETA DIN 94 @8x50, ESLINGA DE SEGURIDAD                                                                                              | 8                                | 16                                                            | <b>NDIP</b><br><b>NO SAP</b>                                                            |                                    |
| 22                   |                                                                                                   | in 1919.                | 1.2 PALANCA DE ACCIONAMIENTO DE FRENO DE MANO                                                                                                    | PALANCA DE ACCIONAMIENTO DE FRENO DE MANO                                                                                                    | $\mathbf{1}$                     | $\mathbf{1}$                                                  | <b>NO IP</b><br><b>NO SAP</b>                                                           |                                    |
| 23                   | NUM29010140100N                                                                                   | <b>A</b>                | 2. PAR MONTADO                                                                                                    | EJE REMOLCADO LISTO PARA MONTAJE                                                                                                    | $\overline{2}$                   | $\blacktriangle$                                              | $\mathbb{P}$<br>SAP                                                                     |                                    |
| 24                   | NUM29010140150N                                                                                   | <b>.</b>                | 2. PAR MONTADO                                                                                                    | <b>RUEDA</b>                                                                                                    | 4.                               | 8                                                             | $\overline{P}$<br>SAP                                                                   |                                    |
| 25<br>26             | NUM29010143100N                                                                                   | $\sim$<br>. .           | 2. PAR MONTADO                                                                                                    | DISCO DE FRENO (PARTIDO)                                                                                                    | $\overline{4}$<br>4 <sup>1</sup> | $\overline{\mathbf{8}}$                                       | <b>NO IP</b><br><b>ND SAP</b><br>$\overline{P}$<br><b>SAP</b>                           |                                    |
| 27                   | NUM29010140350N<br>VUM29010143000N                                                                | $\sim$                  | 2. PAR MONTADO<br>2. PAR MONTADO                                                                                                    | CAJA DE PUNTA DE EJE<br>CONJUNTO PARA MONTAJE DE DISCO DE FRENO                                                                               | $4 -$                            | 8<br>8                                                        | <b>NO SAP</b><br><b>NDIP</b>                                                            |                                    |
| 28                   |                                                                                                   |                         | 2.1. DISCO DE FRENO (PARTIDO)                                                                                                    | MEDIO DISCO DE FRENO                                                                                                    | 8                                | 16                                                            | <b>NO IP</b><br><b>ND SAP</b>                                                           |                                    |
| 29                   | $\sim$                                                                                            |                         | 2.1. DISCO DE FRENO (PARTIDO)                                                                                                    | TORNILLO DIN EN ISO 4762 CABEZA ALLEN-M24x3x100                                                                                               | 8                                | 16                                                            | <b>NDIP</b><br><b>NO SAP</b>                                                            |                                    |
| 30                   | . .                                                                                               | PRO000583               | 2.1. DISCO DE FRENO (PARTIDO)                                                                                                    | ARANDELA DIN 125-2 UNION DE DISCO PARTIDO                                                                                                    | 16                               | 32                                                            | <b>NO IP</b><br><b>SAP</b>                                                              |                                    |
| 31                   | $\mathbf{r}$                                                                                      |                         | 2.1. DISCO DE FRENO (PARTIDO)                                                                                                    | TUERCA CASTILLO DIN 935/ISO 7035 - M24x3                                                                                                    | 8 <sup>1</sup>                   | 16                                                            | <b>NOIP</b><br>NO SAP                                                                   |                                    |
| 32                   |                                                                                                   | PRO000584               | 2.1. DISCO DE FRENO (PARTIDO)                                                                                                    | PASADOR DE ALETAS - UNION DE DISCO PARTIDO                                                                                                    | 8                                | 16                                                            | <b>NDIP</b><br>SAP                                                                      |                                    |
| 33                   | NUM29010140100N                                                                                   |                         | 2.2 CONJUNTO PARA MONTAJE DE DISCO DE FRENO                                                                                                    | EJE REMOLCADO LISTO PARA MONTAJE                                                                                                    | $\overline{2}$                   | $\overline{4}$                                                | $\mathbb{P}$<br>$\overline{0}$                                                          |                                    |
| 34                   |                                                                                                   | . .                     | 2.2 CONJUNTO PARA MONTAJE DE DISCO DE FRENO                                                                                                    | TUERCA DIN EN 24032-M12                                                                                                    | 40                               | 80                                                            | <b>NOIP</b><br><b>NO SAP</b>                                                            |                                    |
| 35                   | NUM29010143180N                                                                                   | in 1919.                | 2.2 CONJUNTO PARA MONTAJE DE DISCO DE FRENO                                                                                                    | CHAPA DE SEGURIDAD. DISCO DE FRENO                                                                                                    | 20                               | 40                                                            | <b>NOIP</b><br><b>NO SAP</b>                                                            |                                    |
| 36                   |                                                                                                   |                         | 2.2 CONJUNTO PARA MONTAJE DE DISCO DE FRENO                                                                                                    | ARANDELA DIN 125-A M13                                                                                                    | 80                               | 160                                                           | <b>NO IP</b>                                                                            | NO SAP PERIDSI HAY OTRA ARANDELA D |
| 37                   |                                                                                                   |                         | 2.2 CONJUNTO PARA MONTAJE DE DISCO DE FRENO                                                                                                    | <b>BRIDA FUA</b>                                                                                                    | 4.<br>$\overline{\bullet}$       | 8                                                             | <b>NDIP</b><br><b>NO SAP</b>                                                            |                                    |
| 38                   |                                                                                                   |                         | 2.2 CONJUNTO PARA MONTAIF DE DISCO DE FRENO                                                                                                    | CHAVETA DE EXTREMOS REDONDEADOS DIN 6885 A 10x6x15                                                                                            |                                  | 16                                                            | <b>NOIP</b><br>NOSAP                                                                    |                                    |
| $\blacktriangleleft$ |                                                                                                   |                         | LISTA DE REPUESTOS PARA ING LISTA DE REPUESTOS PARA OPER.                                                                                                    | <b>TAREAS Y MÉTODOS</b><br>ARB $(+)$                                                                                                    | ТĸП                              |                                                               |                                                                                         | Þ.                                 |
|                      |                                                                                                   |                         |                                                                                                    |                                                                                                    |                                  |                                                               |                                                                                         |                                    |
| E®                   |                                                                                                   |                         |                                                                                                    |                                                                                                    |                                  |                                                               | 囲<br>凹<br>圓                                                                             | $- + 50%$                          |
|                      |                                                                                                   |                         |                                                                                                    |                                                                                                    |                                  |                                                               |                                                                                         |                                    |
|                      |                                                                                                   |                         |                                                                                                    |                                                                                                    |                                  |                                                               |                                                                                         |                                    |

*Figura 10. Captura de pantalla del listado de repuestos durante su desarrollo.*

**ANEXO V** Página 25 de 37 **UNNOBA Informe de la Práctica Profesional Supervisada**

| Disposición de página<br>Archivo<br>Insertar<br>Inicio                                                                                                    | Revisar<br>Vista<br>Fórmulas<br>Datos<br>Programador                                                             | Ayuda                                                                                                    | <b>B</b> Compartir<br><b>□</b> Comentarios                                                                                                    |
|----------------------------------------------------------------------------------------------------|----------------------------------------------------------------------------------------------------|----------------------------------------------------------------------------------------------------|----------------------------------------------------------------------------------------------------|
| $\sqrt{11}$ $\sqrt{A}$ A<br>Calibri<br>三重<br>lb<br>Pegar<br>$\mathbb{H} \times \mathbb{Q}$<br>N $K \leq$ $\sim$<br>A v<br>$\mathrel{\mathscr{A}}$<br>$\sim$ | H<br>設<br>General<br>Formato<br>百 、<br>$\frac{1}{00}$ - 00<br>$s \sim$<br>% 000<br>$\overline{+} = \overline{+}$ | 图 Insertar •<br>$\frac{1}{22}$ Eliminar $\sim$<br>Dar formato Estilos de<br>Formato v<br>condicional v como tabla v celda v | $\Sigma$ .<br>靊<br>$\frac{A}{2}$<br>$\overline{\downarrow}$<br>Analizar<br>Ordenar y<br>Buscar y<br>$\diamond$<br>filtrar v seleccionar v<br>datos |
| Portapapeles I<br>Fuente<br>囜                                                                                                    | $\overline{\mathbb{N}}$<br>Alineación<br>$\overline{\mathbb{N}}$<br>Número                                       | Estilos<br>Celdas                                                                                                    | Edición<br>Análisis<br>$\wedge$                                                                                                    |
| $f_x$<br>$\cdot$ : $\times$<br>$\checkmark$<br>F271                                                                                                    |                                                                                                    |                                                                                                    | $\checkmark$                                                                                                    |
| $\Box$<br>A<br>$\mathbf{R}$<br>1                                                                                                    | $\mathbb E$                                                                                                    | $E = F$<br>$\sqrt{3}$<br>$\mathbf{L}$                                                                                       | M<br>N<br>$\Box$<br>$p \mid$<br>$Q$ R                                                                                                    |
| LISTADO COMPLETO DE REPUESTOS DEL BOGIE PW120-SMT<br>$\sqrt{2}$                                                                                             | CÓDIGO:THM-XX-XXX-XX-XX-XX-XXX.XX                                                                                |                                                                                                    | <b>TMH</b><br>$\overline{a}$                                                                                                    |
| $\,$ $\,$<br>II IE REALIJA HYA ACTRALIZACÊN DEL LIITADO DEDE HOTHICAR A INCENIZALA T OFERACIONES<br><b>SISTEMA</b><br><b>NUM</b>                            | Désine<br><b>Fayling</b>                                                                                         | CANT. PO<br><b>CANT. POR</b><br><b>OBSERVACIONES</b>                                                                        | <b>ARGENTINA</b><br>⋍<br>¿INVENTA <mark>P</mark><br><b>CONDICIÓN</b><br>aSAPT <sub>Y</sub>                                                         |
| PRO<br>$\mathbf{v}$<br>$\mathbf v$<br>5.1.6 SUJECIÓN SUPERIOR<br>NUM29040185730N<br><b>PRO0035</b>                                                          | $\scriptstyle\rm w$<br>BUJE DE CALIPER TIPO A- 20x30x9,5MM                                                       | $ \pi $<br><b>BOGLE COCHE/FURG</b><br>$\mathbf{v}$<br>32<br>64                                                              | PRIMARI Y<br><b>NDIP</b><br>SAP<br>MANDATORO                                                                                                    |
|                                                                                                    |                                                                                                    |                                                                                                    |                                                                                                    |
|                                                                                                    |                                                                                                    |                                                                                                    |                                                                                                    |
|                                                                                                    |                                                                                                    |                                                                                                    |                                                                                                    |
|                                                                                                    |                                                                                                    |                                                                                                    |                                                                                                    |
|                                                                                                    |                                                                                                    |                                                                                                    |                                                                                                    |
|                                                                                                    |                                                                                                    |                                                                                                    |                                                                                                    |
|                                                                                                    |                                                                                                    |                                                                                                    |                                                                                                    |
|                                                                                                    |                                                                                                    |                                                                                                    |                                                                                                    |
|                                                                                                    |                                                                                                    |                                                                                                    |                                                                                                    |
|                                                                                                    |                                                                                                    |                                                                                                    |                                                                                                    |
|                                                                                                    |                                                                                                    |                                                                                                    |                                                                                                    |
|                                                                                                    |                                                                                                    |                                                                                                    |                                                                                                    |
|                                                                                                    |                                                                                                    |                                                                                                    |                                                                                                    |
|                                                                                                    |                                                                                                    |                                                                                                    |                                                                                                    |
| 282<br>→  LISTA DE REPUESTOS PARA ING LISTA DE REPUESTOS PARA OPER.   TAREAS Y MÉTODOS<br>$\blacktriangleleft$                                              |                                                                                                    | $ $ ARB $\oplus$ $ $ $ $                                                                                                    | $\rightarrow$                                                                                                    |
| Se encontraron 1 de 243 registros (6                                                                                                    |                                                                                                    |                                                                                                    | 凹<br>囲<br>圃<br>50%                                                                                                    |
|                                                                                                    |                                                                                                    |                                                                                                    |                                                                                                    |

*Figura 11. Captura de pantalla del listado finalizado y con un filtro aplicado.*

Con este manual también se elaboró un análisis de tareas y métodos, las cuales se deben llevar a cabo para tener una correcta intervención del bogie. El método utilizado fue contrastar las condiciones que se exigen en el pliego de mantenimiento (que intervenciones deben realizarse), los protocolos desarrollados por la empresa y un análisis de métodos en planta (presenciando las operaciones) a modo de garantizar que la secuencia obtenida lleve el orden más simple y lógico posible y mitiguen los tiempos muertos entre tareas operativas. El resultado de este análisis se plasmó en una planilla de Excel que permite generar un listado para que el supervisor tenga a modo de check list. Además, al momento de tener dudas sobre un proceso en específico puede utilizar la herramienta de filtrar por actividad según orden y ver cuáles son las tareas que debe realizar. El listado se desarrolló a modo de dividir por niveles de actividad y en función del sistema que se debe intervenir, como se observa en la tabla 4. La división consta de un filtro por "Sistema", otro por "Actividad macro" y otro por "Actividad micro", y dentro de esta última las tareas particulares. La figura 12 muestra una extracción del archivo completo.

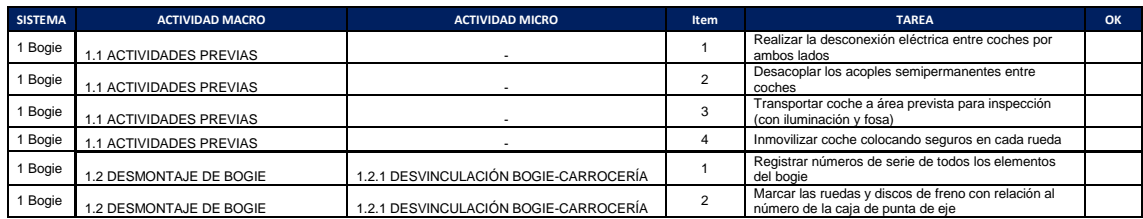

<span id="page-27-0"></span>*Tabla 4. Tabla copiada del archivo de Excel con el esquema de desgloce de tareas. Extracción aleatoria.*

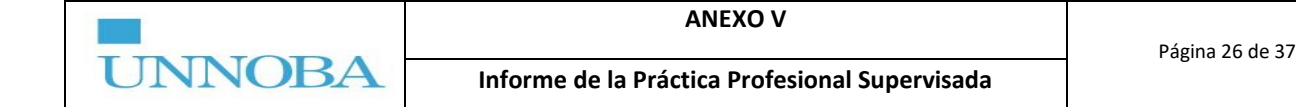

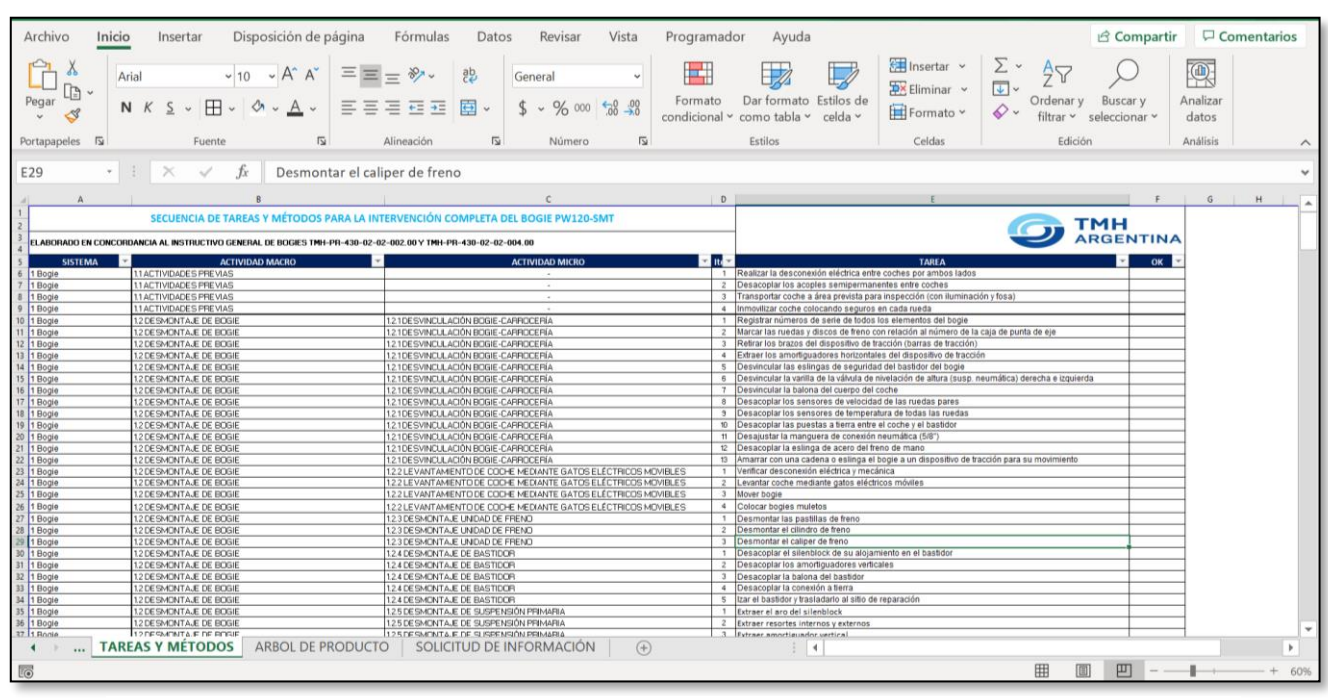

*Figura 12. Captura de pantalla del archivo de tareas y métodos.*

Por último, se realizó una carpeta con planos y ET que corresponden a cada repuesto del manual de despiece, realizandose en casos necesarios el desarrollo de la documentación faltante para incorporar. La carpeta se organizó siguiendo la lógica del desgloce del bogie.

#### <span id="page-28-0"></span>**10.3.3 Saneamiento de datos en inventario y SAP**

El proceso de elaboración de la documentación del bogie permitió realizar un saneamiento de datos de SAP, donde se identificaron desviaciones en características técnicas y correspondencia errónea entre NUM/PRO. Además de identificar todos los repuestos que faltan cargar al sistema.

También, se verificaron los repuestos que estaban incluidos en el inventario primario. En este caso, como muchos de los repuestos se encuentran en lugares donde una inspección visual no es suficiente, se decidió realizar un inventario aparte para el sector de bogies (listado de repuestos), dicho inventario permite al supervisor durante la primera intervención del bogie (limpieza y desacople de órganos y conjuntos) identificar los faltantes, y a medida que se desarrolla la intervención en componentes específicos poder ir generando un registro ordenado de los repuestos identificados como faltantes. Esto optimiza el proceso de gestión de materiales y el proceso operativo dado que toda intervención sobre los bogies luego debe ser justificada al cliente con protocolos, informes y listado de repuestos detallados.

#### <span id="page-28-1"></span>**10.3.4 Resultados**

Se obtuvo una biblioteca técnica completa del bogie plasmada en un manual que permite a Operaciones optimizar procesos mediante una secuencia ordenada de tareas y una identificación rápida y precisa de los repuestos, además se optimiza el proceso de logística y compras debido a una detección eficiente de los repuestos faltantes.

Se pasó de tener un inventario del bogie con 42 ítems a uno 241 ítems, además de identificar todos los consumibles que intervienen en la operación (grasa, vaselina, etc.).

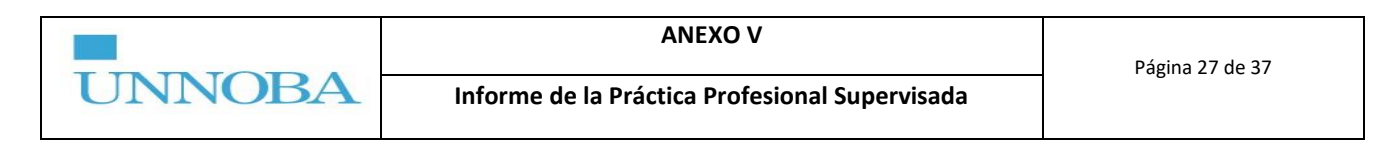

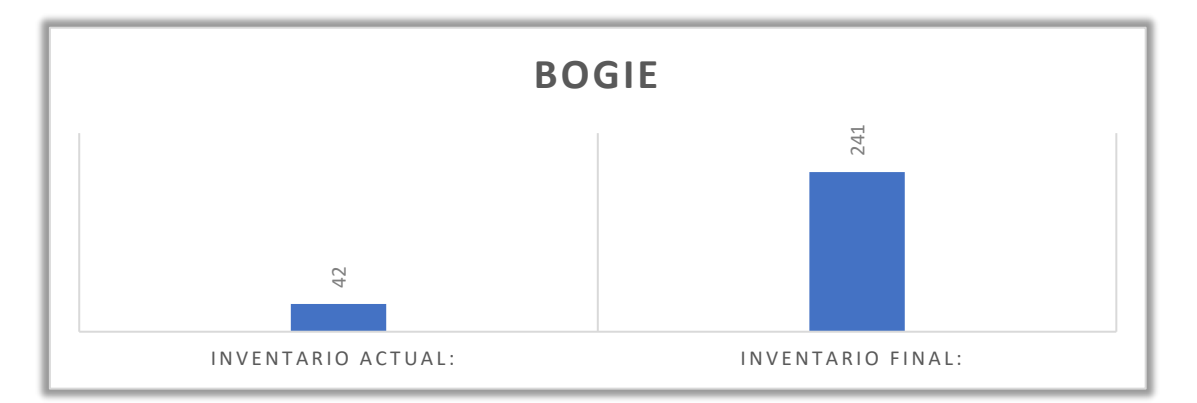

<span id="page-29-0"></span>*Gráfico 1. Gráfico de barras de número de ítems del inventario actual (antes de ejecutar el proyecto) vs. inventario obtenido.*

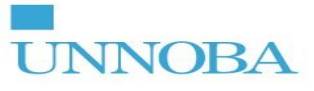

#### **10.4 Reparación y modificación de vagón de cargas**

#### <span id="page-30-1"></span><span id="page-30-0"></span>**10.4.1 Reconocimiento en campo del vagón CT 16 y CT 38**

Para el desarrollo de la documentación técnica del proyecto de "Reparación y modificación de vagones de carga" se comenzó con una identificación de la documentación existente (pliego y manuales) para luego pasar a un reconocimiento en campo del vagón. El reconocimiento en campo se realizó a fin de poder evaluar las modificaciones a realizar y los planos técnicos necesarios para llevar a cabo dichas modificaciones. Se realizó un análisis (en conjunto al Departamento de Ingeniería y de Operaciones) para evaluar que documentos se debían elaborar. Además, se relevaron medidas, estado de los elementos y materiales.

#### <span id="page-30-2"></span>**10.4.2 Ingeniería de detalle**

Identificada la necesidad de planos, se pasó a la elaboración de estos. Esta tarea se llevó a cabo y actualmente se sigue llevando a cabo en conjunto con un ingeniero de oficina técnica bajo la supervisión del tutor de empresa. Los planos desarrollados contemplan:

- Vigas y columnas para refuerzo de la envolvente y techo.
- Sistema de carga (techo, escotilla, sistema de seguridad, etc.).
- Talud para tolva.
- Refuerzos y complementos para vigas de bastidor.

Las figuras 13, 14 y 15 ilustran el proceso de elaboración. Los planos se realizaron utilizando el software SolidWorks y Autocad. En el ANEXO 4 se puede observar un ejemplo de plano elaborado.

<span id="page-30-3"></span>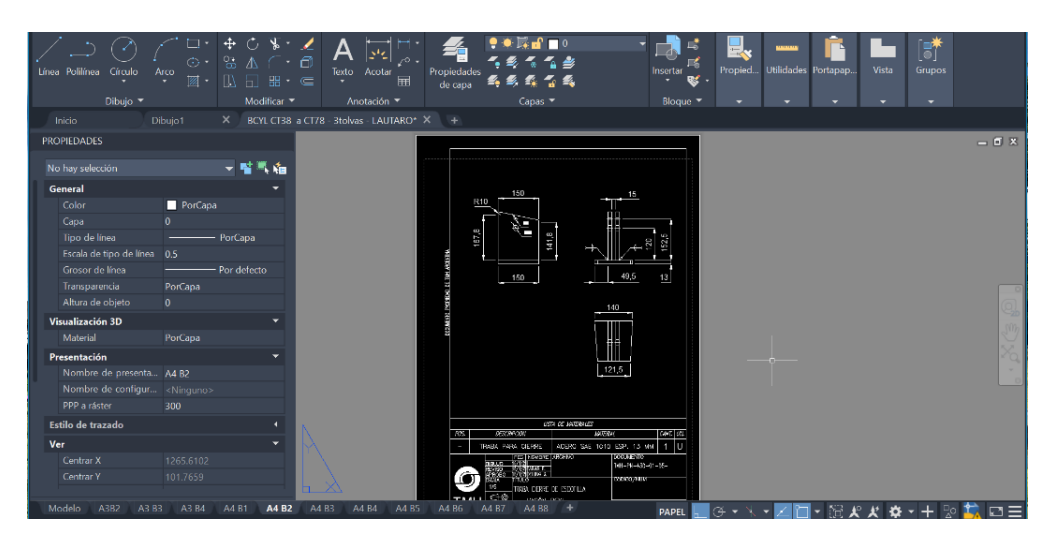

*Figura 13. Elaboración de plano de pieza perteneciente al sistema de carga.*

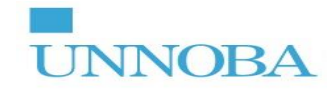

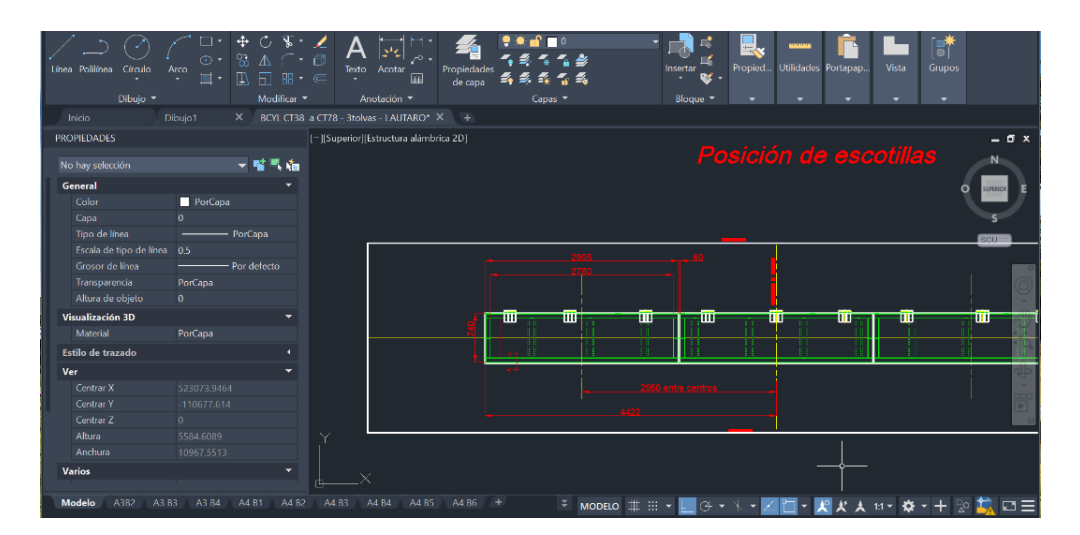

*Figura 14. Elaboración de plano para disposición de elementos del techo.*

<span id="page-31-1"></span>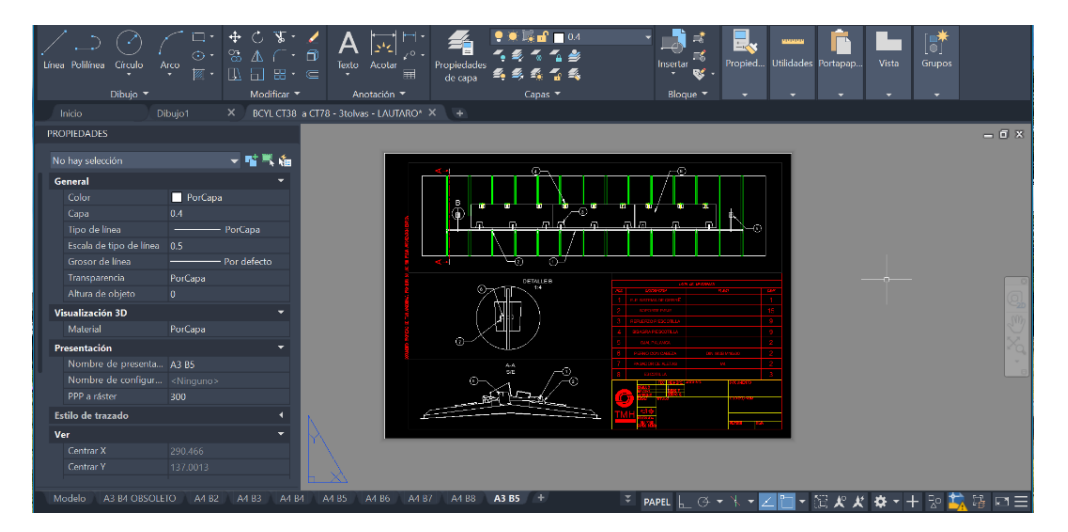

*Figura 15. Elaboración de plano para el conjunto de sistema de carga.*

#### <span id="page-31-2"></span><span id="page-31-0"></span>**10.4.3 Resultados**

Hasta el momento se generaron planos técnicos y se verificaron especificaciones técnicas para la solicitud de materiales. Este proyecto actualmente sigue en vigencia.

El desarrollo de las tareas de este proyecto posibilitó la fabricación y compra de piezas a incorporar en la modificación y reparación de los vagones.

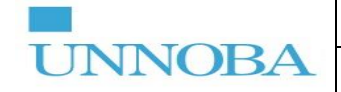

#### **11. CONCLUSIONES**

<span id="page-32-0"></span>Con la realización de la presente PPS se pudo desarrollar la documentación técnica y el saneamiento de datos necesario para optimizar el desempeño de los proyectos de mantenimiento y reparación de material rodante, consiguiendo un impacto en la gestión de compras (compras eficientes), en los tiempos de operación e intervención del material rodante, en la logística de proyectos, en la correcta identificación de repuestos, en la estandarización de repuestos análogos y, disminuyendo la sobrecarga laboral en el equipo de trabajo. Se pudo desarrollar los manuales necesarios para optimizar los procesos operativos en lo que respecta a interpretación de información y secuencias operativas. Además, se desarrollaron documentos necesarios para la fabricación de piezas y conjuntos.

Los resultados que se obtuvieron son:

#### *Inventario de Coches CSR Puzhen y Locomotora CSR SDD7:*

- Se creó un método de clasificación de inventarios aplicable a otro tipo de material rodante de similares características.
- Se actualizaron 11 documentaciones técnicas a repuestos que ya se encontraban en el inventario primario (coches/furgones).
- Se crearon 22 artículos nuevos en SAP (coches/furgones).
- Se crearon 79 documentos técnicos entre planos y ET (coches/furgones).
- Se crearon 19 documentos técnicos entre planos y ET (locomotoras).

#### *Manual de despiece del Bogie PW120-SMT:*

- Se generó un inventario y manual de despiece con 241 ítems vs. 42 ítems previo al proyecto.
- Se generó un reporte del estado actual de cada uno de los 241 ítems respecto a SAP.
- Se obtuvo un manual de despiece completo.
- Se obtuvo un árbol de producto detallado.
- Se obtuvo un listado de tareas y métodos necesarios para la intervención, con formato de check list.
- Se obtuvo un listado completo de repuestos ordenados según filtros.
- Se obtuvo una carpeta denominada manual técnico de bogies PW120-SMT con toda la información necesaria para la intervención de este (despiece, árbol de producto, planos y ET, etc.).

#### *Ingeniería de detalle para vagón tolva granero:*

- Se obtuvieron planos para la fabricación de componentes a incorporar en la modificación y reparación de los vagones en estudio.
- Se determinaron características técnicas y especificaciones para la compra de repuestos estandarizados necesarios para la intervención de los vagones en estudio.

Además, a nivel general y personal destaco que adquirí conocimientos técnicos del material rodante y normativas ferroviarias; incorporé habilidades de diseño, elaboración de documentación técnica y desarrollo de actividades operativas en campo; y desarrollé trabajos en equipo que nutrieron mi formación profesional y personal.

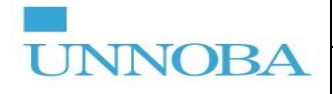

### **12. OPORTUNIDADES DE MEJORA**

El trabajo descrito anteriormente fue el resultado de, no solo realizar actividades ligadas a proyectos establecidos a la par de los referentes de la empresa, sino que a medida que se fueron ejecutando los proyectos por mí parte fui proponiendo oportunidades de mejora. Estas surgieron en base a observaciones del estado actual de los procesos y se fundamentan en la prospectiva de generar situaciones deseadas que ayudaran a mejorar la capacidad productiva, de gestión de los proyectos y las competencias del personal.

*Propuestas ejecutadas:* cuando realicé el proyecto para desarrollo del manual del bogie, se partió de una necesidad de generar un análisis de tareas y métodos, pero a raíz de observar el estado actual de la documentación y la información del personal operativo de ese sector, fue que propuse realizar el manual técnico completo.

*Propuestas como proyecto futuro:* por otro lado, como proyecto de mejora por realizar, propongo la aplicación de tecnologías predictivas vinculadas al mantenimiento de coches, furgones y locomotoras. El inventario desarrollado para este tipo de material rodante además de optimizar los procesos administrativos es utilizado por el personal operativo para el diagnóstico del estado actual en el que llega una Formación para su posterior mantenimiento. Durante el diagnóstico se realizan inspecciones visuales y pruebas funcionales de los componentes. En esta instancia, propongo la aplicación de cámaras termográficas para la detección de fallas y desvíos en los componentes y conexiones eléctricas, dado que es una tecnología que tiene un gran potencial para mejorar la detección de desvíos previo a la intervención. Con la aplicación de esta tecnología podemos detectar un incremento de la resistencia de contacto que puede deberse a un fenómeno de oxidación o corrosión, tornillos que se aflojan o una presión insuficiente en los contactos móviles, fallos en los sistemas de refrigeración por ejemplo en los transformadores, corrientes de fuga en sistemas aisladores, daños internos en los fusibles y fallos internos en los disyuntores u otros componentes eléctricos. La aplicación sería de utilidad para inspeccionar los gabinetes de control eléctricos, las cajas de cargadores y el conexionado eléctrico en general de la formación. Debido a que estos sistemas son de baja tensión, es posible realizar la detección de los desvíos y fallos nombrados anteriormente mediante la observación de imágenes termográficas y su patrón de temperaturas.

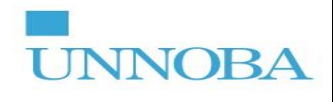

# <span id="page-34-0"></span>**13. BIBLIOGRAFÍA**

- **\_** Manuales técnicos de la formación CSR Puzhen, propiedad de la empresa.
- **\_** Manuales de fabricantes, propiedad de la empresa.
- **\_** Pliegos de contratación, propiedad de la empresa.

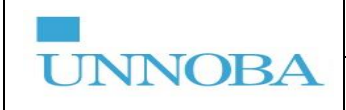

### <span id="page-35-0"></span>**14. ANEXOS**

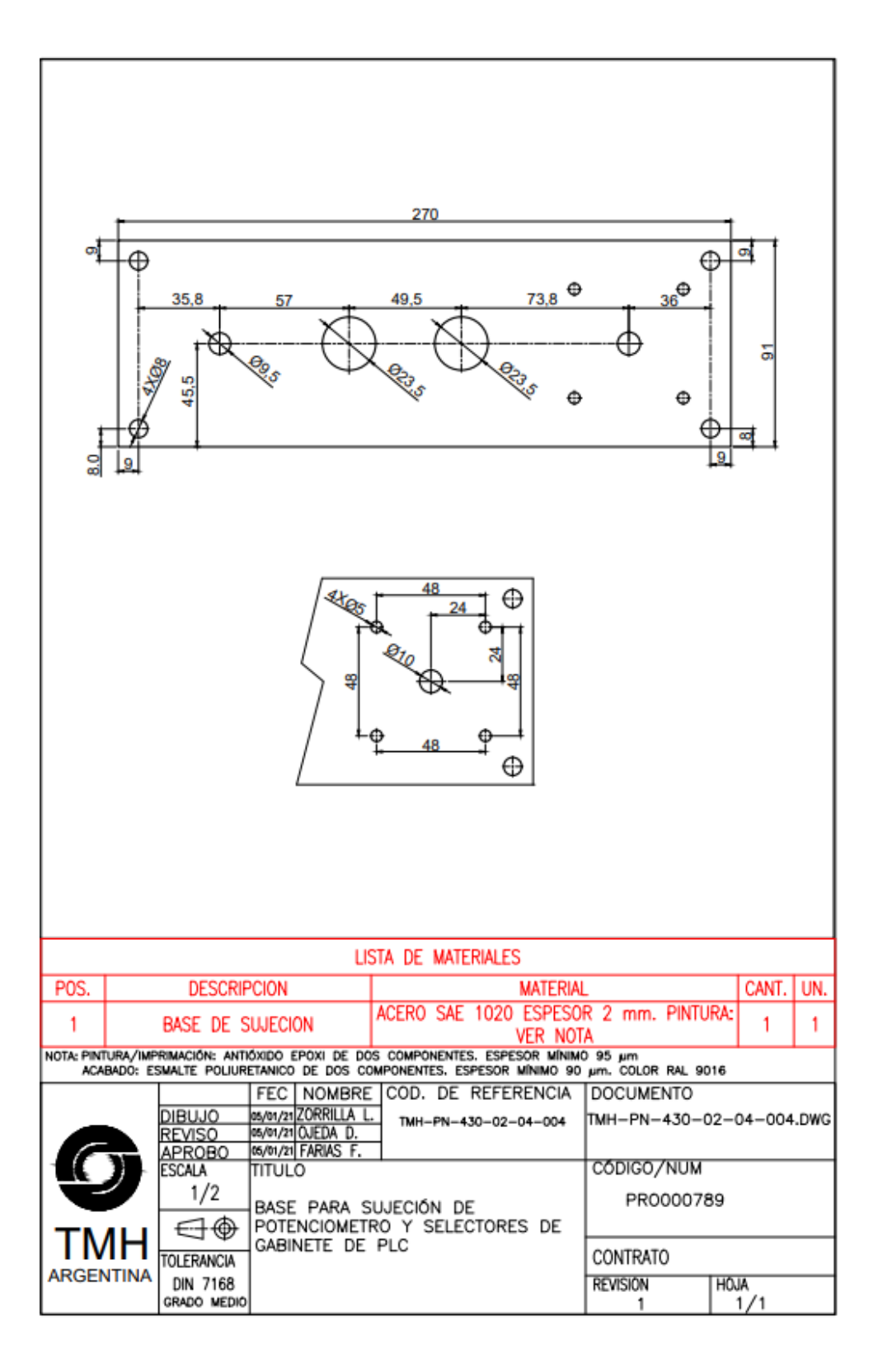

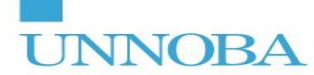

#### **ANEXO V**

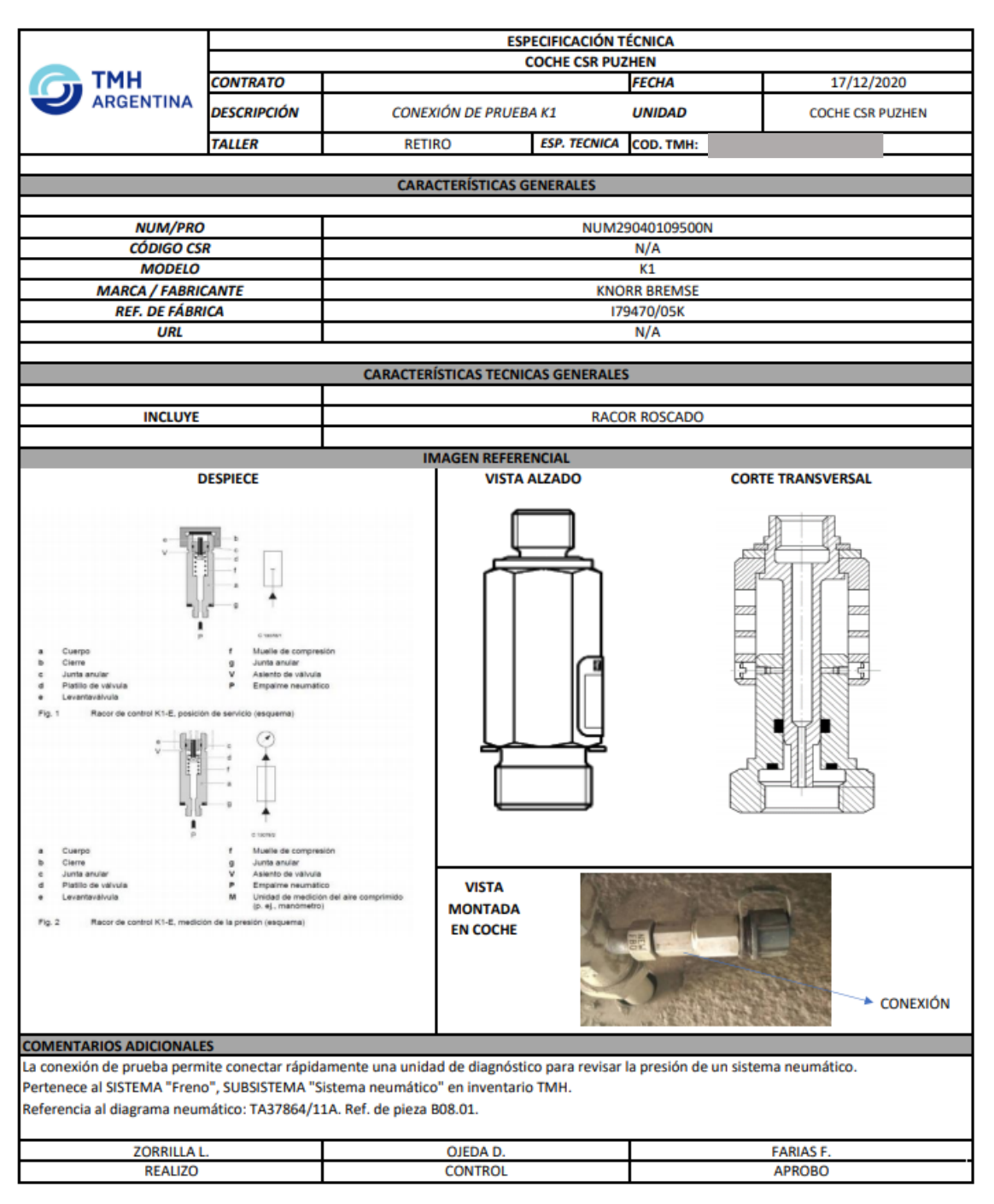

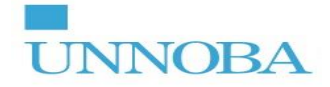

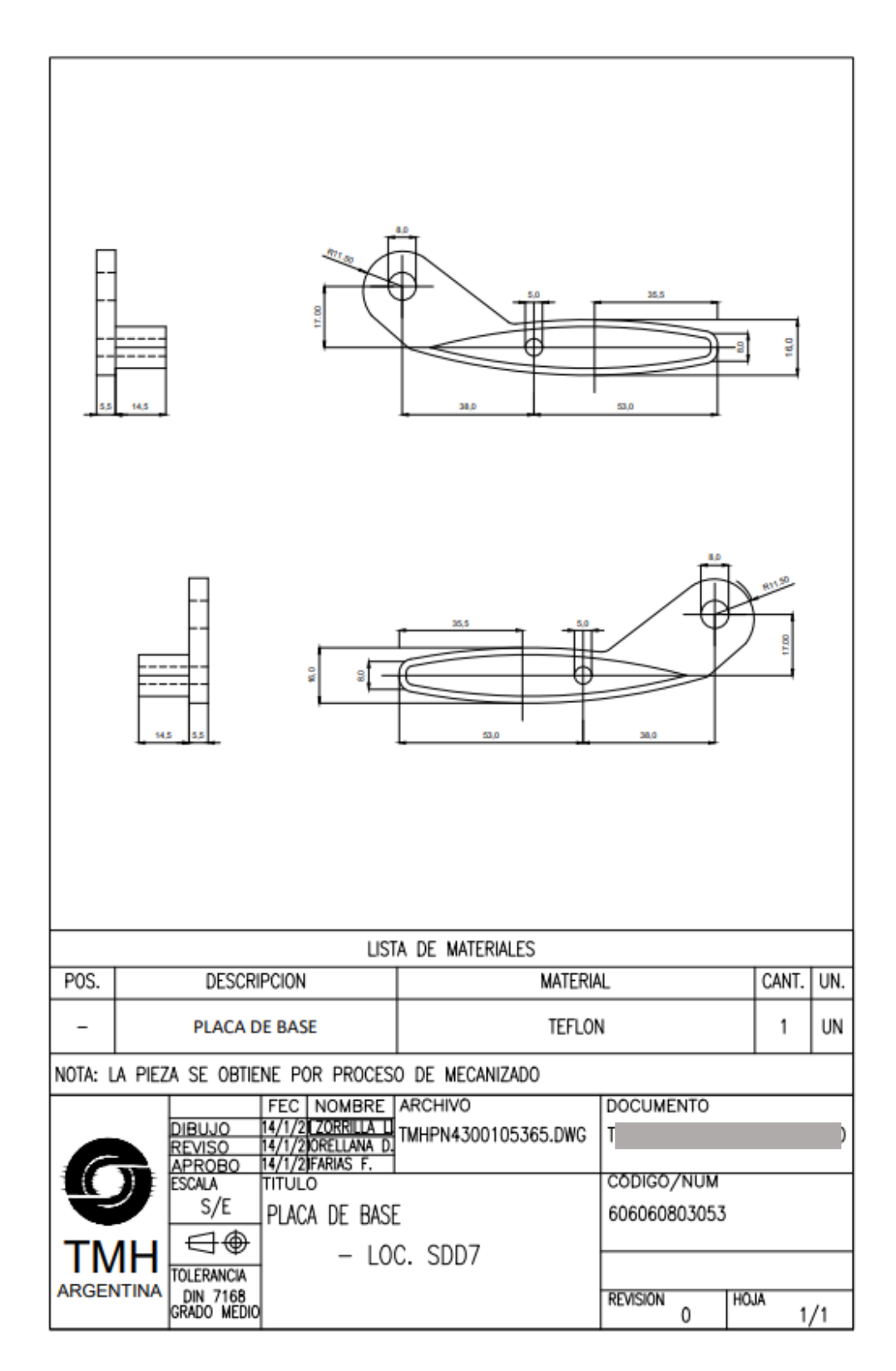

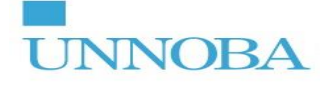

### **ANEXO V**

 $\geq$ CANT.  $\frac{4}{3}$ ø ő  $\overline{\mathbf{r}}$  $\mathbf{\hat{N}}$ **MONE**  $\circledast$ WGÓN BCYL<br>REVISION 00 CODIGO/NUM **DOCUMENTO** VISTA LATERAL - FIJACIÓN DE EJE EN SOPORTE PLAND CONJUNTO SISTEMA DE CARGA USTA DE MATERIALES  $\Box$ ₿  $\circ$ ARCHIVO  $\circledcirc$ 目 EJE SISTEMA DE CIERRE REFUERZO P/ESCOTILLA **BISAGRA P/ESCOTILLA** PASADOR DE ALETAS PERNO CON CABEZA OJAL P/PALANCA **TAPA DE ESCOTILLA** SOPORTE P/EJE **SORTE**<br>SORTELL DESCRIPCION 6/03/2 TOLERANCIA<br>DIN 7168<br>GRADO MEDIO  $\begin{tabular}{|c|c|} \hline $\circ$ & $\circ$ \\ \hline $\circ$ & $\circ$ \\ \hline \end{tabular}$ B  $TML$ ₿ POS. Ļ DETALLE C - FIJACIÓN SOPORTE-NERVIO - NERVIO 启  $\lceil$  $\bigcirc$  $\odot$ ₹ NOTA 1: ESTE PLANO NO CONTIENE LAS PASARELAS, SOLO ESQUEMATIZA EL SISTEMA DE CARGA ⇐ € 目 €  $\bigcirc$ A-A<br>S/E ₿ 目 DETALLE B<br>1:5 i.  $\mathbf{\omega}$  (  $\vec{\bm{\tau}}$  $\vec{\mathsf{t}}$ ☞  $(\sim$ 

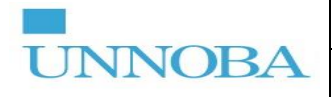

### <span id="page-39-0"></span>**15. AGRADECIMIENTOS**

A mi familia y amigos por apoyarme en todo momento.

Al tutor de empresa Gustavo Fabre y Director de Operaciones Germán Dreiling por el apoyo y acceso a la información necesaria.

A los ingenieros del Departamento de Ingeniería Douglas Ojeda, Diego Aramburu y Cinthya Zabala por el apoyo durante la ejecución de las tareas.

Al tutor docente Claudio Giansiracusa por los aportes realizados.

A todo el personal de la UNNOBA, principalmente de la Escuela de Tecnología por la formación de calidad que me brindaron durante este transcurso por la universidad.

### <span id="page-39-1"></span>**16. DEDICATORIA**

A mi familia por el apoyo incondicional y por ser los responsables de que esto se concrete.

**"La educación es el arma más poderosa que puedes usar para cambiar el mundo"**

*Nelson Mandela*

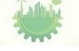